## *Einführung in die Mikrocontroller-Programmierung am Beispiel Atmel AVR*

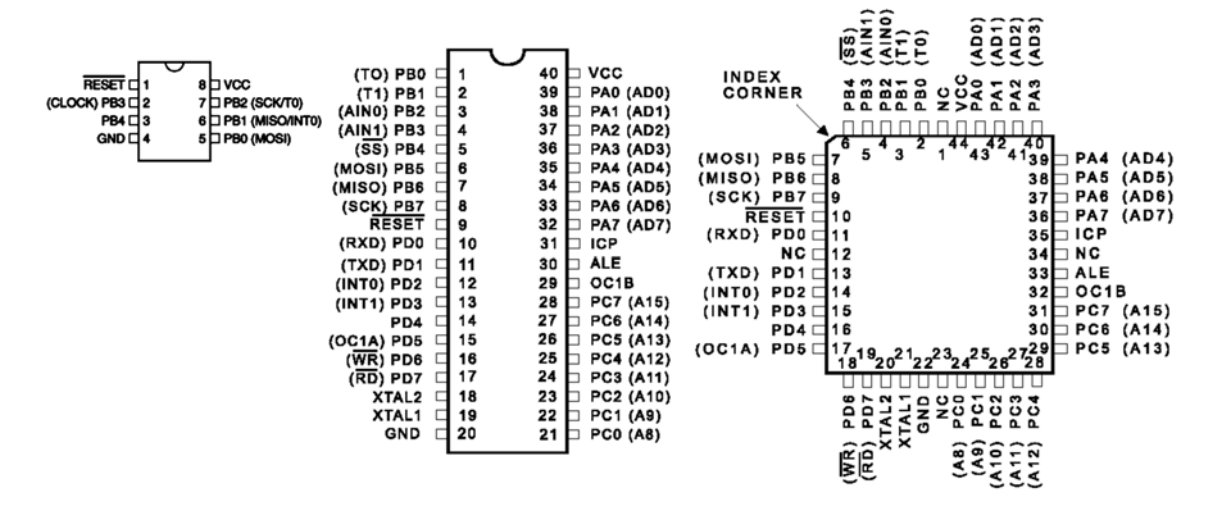

*Abb. 1* Mikrocontroller in verschiedenen Bauformen (Atmel)

Mikrocontroller (Abb. 1) sind programmierbare Universalrechner, die zum Einsatz in Embedded Systems optimiert sind. Kennzeichnende Merkmale:

- die gängigen Mikrocontroller sind an sich nichts Revolutionäres es sind zwar kleine und kostengünstige, im Grunde (Architektur, Programmiermodell usw.) aber herkömmliche Rechenmaschinen,
- kostenoptimierte Auslegung (möglichst wenig Siliziumfläche, möglichst kleine Gehäuse),
- Einbau in eine Anwendungsumgebung,
- Programmierung auf den jeweiligen Anwendungszweck hin (Controller wird durch Programmierung zur Einzweckmaschine),
- Programme typischerweise vom Nutzer nicht änderbar,
- wir dürfen programmieren (Narrenfreiheit, potentielle Funktionsvielfalt),
- wir müssen programmieren (Zwang zur Rückführung der anwendungsseitig geforderten Informationswandlungen auf elementare Programmschritte; Serialisierung der Informationsverarbeitung, Problemlösung entspricht nicht mehr dem anwendungsseitigen Datenflußschema).

### *Anwendungsfälle:*

- Realzeitraster im ms-Bereich oder langsamer,
- es stehen keine anderweitigen Forderungen entgegen (extremes Stromsparen, EMV, Sicherheitsvorschriften).

### *Infrastruktur:*

- Stromversorgung,
- Takt,
- Rücksetzen,
- E-A-Anschaltung,
- ggf. Speicheranschaltung.

## *Auswahlkriterien:*

- 1. Kosten,
- 2. frei nutzbare E-A-Anschlüsse (Ports),
- 3. eingebaute Peripherie,
- 4. Programmspeicherkapazität,
- 5. Datenspeicherkapazität,
- 6. Registersatz,
- 7. Leistungsvermögen der Befehlsliste<sup>1)</sup>,
- 8. Geschwindigkeit,
- 9. technische Einsatzbedingungen (Gehäuse, Speisespannung, Treibvermögen, Takterzeugung, Programmierverfahren usw.),
- 10. Kompatibilität,
- 11. Bezugsmöglichkeiten,
- 12. Entwicklungsunterstützung.

Der typische moderne (kleine)Mikrocontroller – mit dem wir uns zunächst ausschließlich beschäftigen wollen – hat eingebaute Programm- und Datenspeicher. Somit stehen alle E-A-Anschlüsse zum Lösen der Anwendungsaufgabe zur Verfügung (Abb. 2). Seine Festwertspeicher sind Flash-ROMs oder EEPROMs. Sie können in der Einsatzumgebung programmiert werden (In-System Programming ISP – kein Programmiergerät, kein UV-Licht zum Löschen).

## *Lösen von Anwendungsaufgaben:*

Hard- und Software sind zunächst im Verbund zu betrachten. Wir beginnen mit der Hardware. Erstes Ziel: Zusatzbeschaltung vermeiden! Im Idealfall besteht – von der Infrastruktur (Takt, Rücksetzen, Stromversorgung) abgesehen – das System nur aus dem Mikrocontroller und der gemäß Anwendungsaufgabe anzuschließenden Hardware (Tasten, Schalter, Leuchtanzeigen, Sensoren usw.). Zweites Ziel: mit möglichst wenigen E-A-Anschlüssen auskommen (genauer: mit dem "kleinst-möglichen" Gehäuse (Kostenfrage)).

## *Oftmals unvermeidlich:*

- Hardware zur Signalwandlung und–aufbereitung,
- Treiberstufen.

In diesem Rahmen kann (und sollte) getrickst und optimiert werden (Analogmultiplexer, Schieberegister-Interfaces usw.). Maßgebend ist stets Kostenrechnung "über alles"!

Externe Logikschaltungen sollten aber nicht über einzelne Gatter o. dergl. hinausgehen. CPLDs sind beträchtlich teurer als Mikrocontroller!

<sup>1):</sup> wir merken uns: alle Befehlslisten sind äußerst leistungsfähig (powerful), manche mehr, manche weniger.

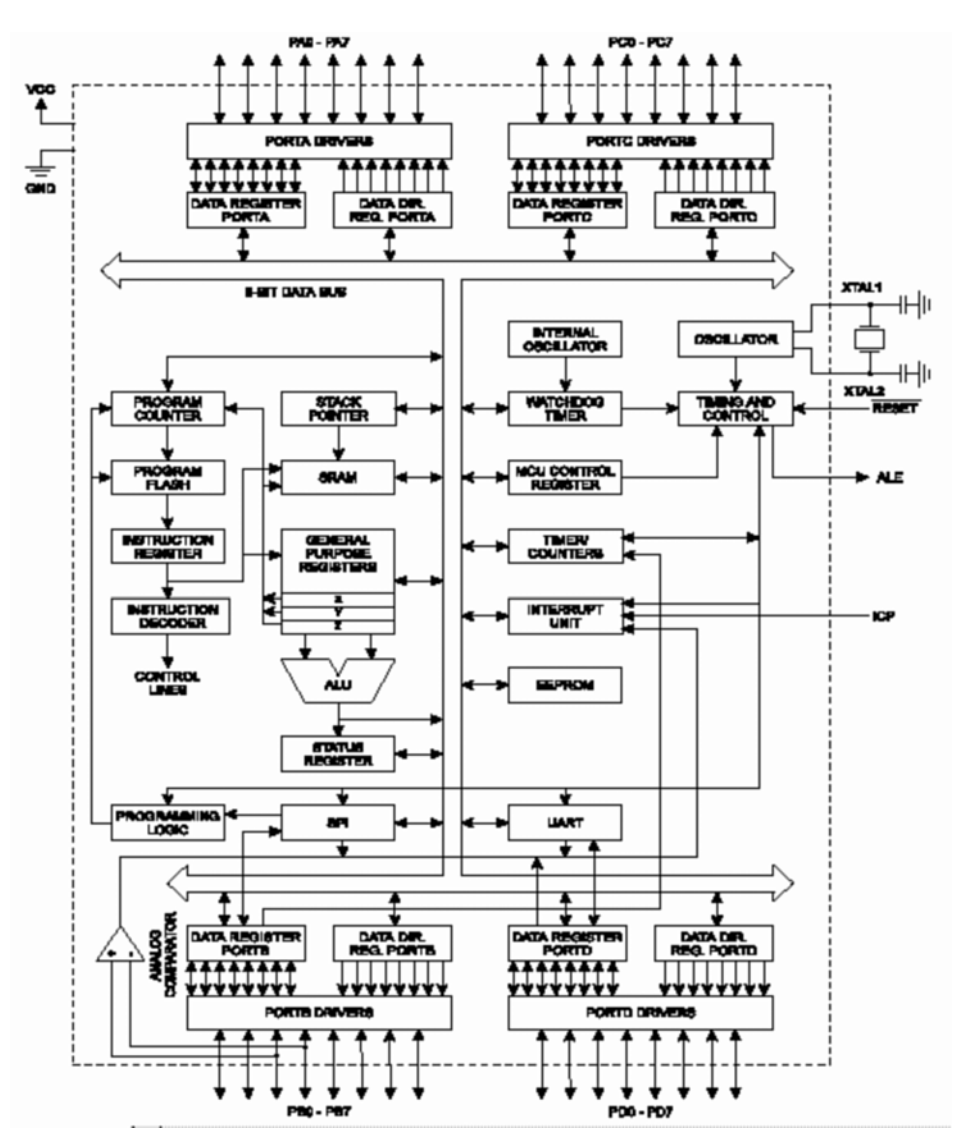

**Abb. 2** Ein Mikrocontroller im Blockschaltbild (Atmel)

## **Schritte der Problemanalyse:**

### *1. Was ist– als Hardware– zu bauen?*

Die vorgegebenen Schnittstellen der anzuschließenden Einrichtungen untersuchen:

- 1. um welche Signale geht es eigentlich?– Signalflußrichtung, Pegel, Flanken, Ströme usw.
- 2. ist Direktanschluß an den Mikrocontroller möglich (aus elektrischer Sicht)? Hängt ab zum einen von der Art des Signals und zum anderen von Praxisfragen (Leitungslänge, Störbeeinflussung, Störabstrahlung, Betriebsfälle der Art eingeschaltet/ausgeschaltet (Partial Power Down)).
- 3. welche Anschaltungsmaßnahmen sind ansonsten erforderlich (Signalaufbereitung, Signalwandlung, Treiberfunktionen usw.)?
- 4. welche Bauelemente bzw. Schnittstellen sind hierfür vorteilhaft einsetzbar? Anregungen: Erfahrungwissen, Literatur, Internet. Motto: seht Euch um und laßt Euch was einfallen...
- 5. welche eingebauten Peripheriefunktionen der Mikrocontroller sind vorteilhaft einsetzbar? Läuft meist darauf hinaus, verschiedene Alternativen zu untersuchen (Kostenrechnung), z. B. externer A/D-Wandler oder Mikrocontroller mit eingebautem A/D-Wandler.

Ergebnis: Schaltungslösung. Dokumentation: wenigstens Blockschaltbild (hinreichend detailliert).

*Beim professionellen Entwickeln:* Jetzt schon prüfen:

- Beschaffung,
- Fertigung,
- Prüfung,
- EMV-Probleme.

Es nützt gar nichts, Bauelemente einzusetzen, die zwar gut aussehen, deren Beschaffung aber im vorauszusehenden Fertigungszeitraum nicht gewährleistet ist.

Entwurf muß sich auch wirklich fertigen lassen! Prüfen, ob Bedingungen der Leiterplattenfertigung erfüllt werden. Es nützt nichts, Bauelemente einzusetzen, die im gegebenen Kostenrahmen nicht zu bestücken sind (Anschlußabstände, Lötverfahren usw.).

Jede Hardware braucht den CE-Kuckuck! Jetzt schon an die erforderlichen Vorkehrungen denken! (Z. B. an Platz für Filter und für Suppressordioden.)

Es kann durchaus sein, daß wegen solcher Praxis- bzw. Trivialprobleme ein an sich guter Entwurf geändert werden muß – womöglich radikal. Aber besser jetzt als später!

### *2. Was ist – als Software – zu programmieren?*

Das wichtigste: die auszuführenden Funktionen wirklich verstehen: Was soll der Apparat eigentlich leisten? – Wesentliche Zusammenhänge? – Funktionelle Abhängigkeiten? – Spitzfindigkeiten? – Gelegenheiten, sich in den Fuß zu schießen (Gotchas)?

Vorgehensweise ergibt sich aus den Anforderungen. Akademische Entwurfsprinzipien nur bedingt hilfreich. Von Anfang an vorsortieren:

- was muß unbedingt sein?
- was dient nur der Schönheit? Was kann also geopfert werden, wenn Terminvorgaben drängen oder wenn nicht mehr alles in den Speicher paßt?<sup>1)</sup>
- was hat Zeit? (Hier ist die Laufzeit gemeint. Es geht darum, ob die Programmierung laufzeitkritisch ist oder nicht.)
- wobei sind bestimmte Laufzeitvorgaben einzuhalten? Ausführbarkeit zeitkritischer Schleifen ggf. anhand von Probeprogrammen überprüfen! (Noch ehe wir in die eigentliche Programmierung einsteigen.)

Gleich am Anfang: die zeitkritischen Programmstücke erkennen (Erfahrungs- und Intuitionssache) und zusehen (Probeprogrammierung), ob es reicht oder nicht. Hieraus ergeben sich gelegentlich Rückwirkungen auf die Hardware (Auswahl des Mikrocontrollers). Anregungen: die Applikationsschriften der Hersteller und Nutzervereinigungen (Internet). Achtung – nicht blindlings vertrauen, sondern alles selbst erproben!

<sup>1):</sup> wir merken uns: Termine sind immer zu knapp, Speicher immer zu klein...

*Entwicklungsplattform wählen:*

- 1. Programmiersprache. Nicht in der Herde mitrennen. Selbständig denken! Es gibt nicht nur C, sondern auch Forth, Basic usw. Eine Sprache wie C hat nur dann wirkliche Vorteile, wenn die Bibliotheksfunktionen ausgiebig genutzt werden– wir müssen uns weder die Arithmetik selbst schreiben noch uns über die Parameterübergabe beim Unterprogrammruf Gedanken machen. C-Programme für einfache Steuerungsabläufe sehen aus wie Assemblerprogramme, nur ist die Syntax eine Zumutung.
- 2. Entwicklungsumgebung (nur PC mit Programmierschnittstelle (Download-Kabel) oder PC + In-Circuit-Emulator). Viele Aufgaben sind mit einfachen Hilfsmitteln (in Hard- und Software) zu lösen– man muß sich nur zu helfen wissen...
- 3. Erprobungsumgebung (fertiges Starterkit, Labormuster, V-Muster des eigentlichen Systems). Handverdrahtete Labormuster kritisch bei hohen Frequenzen, Analogsignalen usw.

*– Aus didaktischen Gründen (= um wirklich was zu lernen) beschränken wir uns auf die Assemblerprogrammierung –*

## *Elementare Festlegungen (Programmierkonventionen):*

- Belegung der E-A-Schnittstellen,
- Registerbelegung. Daran denken, daß es meist keine echten Universalregister sind (es ist nicht so, daß mit jedem Register alles geht). Arbeitsregister und Register für ggf. benötigte Sonderfunktionen freihalten.
- Arbeitsspeicherbelegung. Ggf. an den Stack denken.
- EEPROM- Belegung (Speicher mit Datenerhalt),
- Programmspeicherbelegung (gelegentlich ist an zu speichende Konstanten, an Sprungweiten usw. zu denken),
- Parameterübergabe beim Unterprogrammruf,
- Debugging-Vorkehrungen.

Alles symbolisch deklarieren (EQU-Anweisungen)!

#### *Das grundsätzliche Programmschema:*

- 1. Initialisierung,
- 2. Abfrage, ob etwas zu tun ist,
- 3. wenn ja, dann das tun, was zu tun ist,
- 4. zurück zu 2.

### **Ein ganz einfaches Programmbeispiel**

Wir beginnen mit einem System, das jedermann nach kurzer Erläuterung versteht– und dem wir im täglichen Leben durchaus begegnen können: es handelt sich darum, einen Toaster mit einem Mikrocontroller zu steuern (Abb.n 3 bis 5).

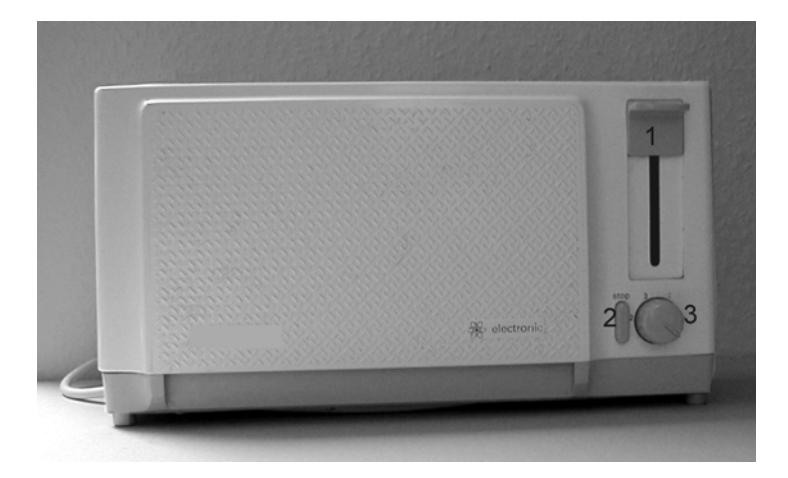

1 – Knauf zum Herunterdrücken des Korbes; 2 – Stoptaste (zum Abbrechen des Toast-Vorgangs); 3 – Drehschalter zum Einstellen des Bräunungsgrades.

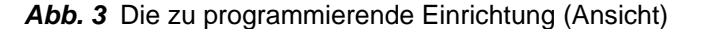

#### **Mechanik**

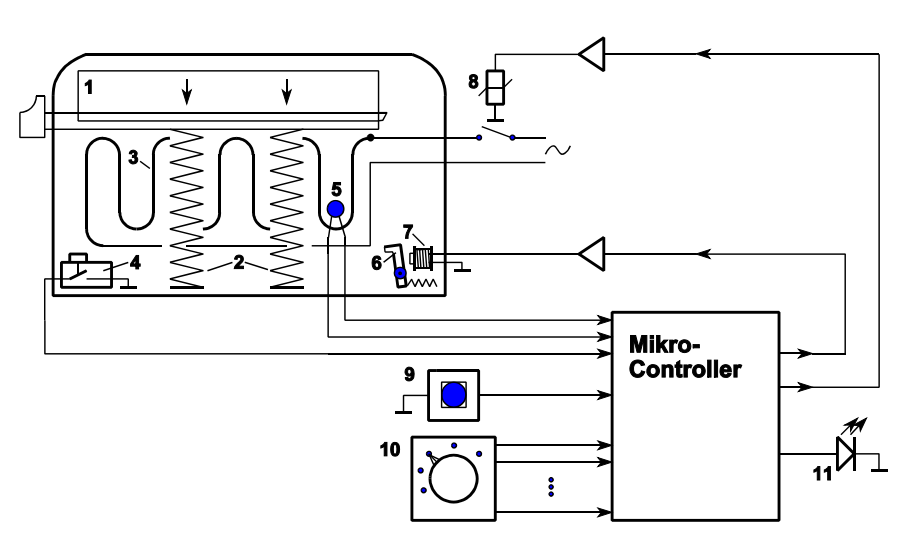

1 – Korb; 2 – Druckfeder; 3 – Heizwendel; 4 – Endlagenkontakt; 5 – Temperatursensor; 6 – Rastung; 7 – Auslösemagnet; 8 – Relais (oder Triac); 9 – Stoptaste (zum Abbrechen des Toast-Vorgangs); 10 – Drehschalter zum Einstellen des Bräunungsgrades; 11 – Kontrollanzeige (Leuchtdiode).

## *Abb. 4* Der Toaster im Blockschaltbild

### *Was ist zu steuern?*

Wir legen die Brotscheiben ein und drücken den Korb 1 nach unten. Er rastet in dieser Lage ein (Rastung 6). Dieser Betriebszustand wird mittels des Endlagenkontaktes 4 signalisiert. Dies bewirkt, daß der Toast-Vorgang beginnt. Um ihn zu beenden, wird der Auslösemagnet 7 erregt und somit Rastung 6 ausgelöst. Daraufhin drückt die Druckfeder 2 den Korb 1 wieder nach oben. Zur Beeinflussung des Ablaufs sind eine Stoptaste 9 (vorzeitiges Beenden) und ein Drehschalter 10 (zum Einstellen des Bräunungsgrades) vorgesehen. Das Toasten selbst beruht auf einer Erregung der Heizwendel 3. Hierzu muß das Relais 8 erregt werden.

Das einfache Beispiel zeigt das Organisationsprinzip eines typischen Anwendungsprogramms:

- es wird gestartet (irgendwie muß es schließlich einmal losgehen (hier: mit dem Einschalten)),
- es richtet sich erst einmal ein (Initialisierung),
- es fragt ab, ob etwas zu tun ist,
- ist etwas zu tun, so wird dies ausgeführt,
- ist die Arbeit erledigt, wird wiederum abgefragt, ob etwas zu tun ist (Abfrage- bzw. Warteschleife).

All diese Funktionen sind aus den vergleichsweise einfachen Maschinenbefehlen gleichsam zusammenzustückeln – und das gelingt auch, sofern wir den Bedarf an Zeit und Speicherpatz zunächst vernachlässigen (Prinzip der Turing-Maschine).

*Erklärung zu Abb. 5:*

- 1) nach dem Einschalten wird alles in "Grundstellung" versetzt (Fachbegriff: Initialisierung). Ggf. wird auch der Korb 1 ausgelöst.
- 2) der Korb 1 darf nicht in der unteren Lage eingerastet sein. Er wurde ggf. unter 1) oder 12) ausgelöst. Warten, bis der Endlagenkontakt 4 abgeschaltet hat.
- 3) Warteschleife im Ruhezustand,
- 4) mit dem Einrasten des Korbes 1 (Meldung über Endlagenkontakt 4) beginnt der Toast-Vorgang,
- 5) die Stoptaste 9 wird immer wieder abgefragt, um zu erkennen, ob der Vorgang abgebrochen werden soll,
- 6) der Drehschalter 10 wird immer wieder abgefragt, um den gewünschten Bräunungsgrad auch ggf. mitten im Ablauf ändern zu können (Bedienkomfort),
- 7) mittels Temperatursensor 5,
- 8) durch interne Zeitzählung im Mikrocontroller,
- 9) die bisher umgesetzte Wärmemenge wird aus Temperatur und Zeit errechnet (und in jedem Schleifenumlauf aufsummiert). Es handelt sich um eine interne Hilfsgröße, die nicht normgerecht (als SI-Einheit J (Joule)) ermittelt werden muß.
- 10) das ist ein einfaches, oft angewendetes Prinzip: man rechnet nicht mit komplizierten Formeln, sondern man hat im Mikrocontroller eine Wertetabelle fest gespeichert, die zu jedem einstellbaren Bräunungsgrad die zugehörige Wärmemenge angibt (die Werte wurden während der Entwicklung durch Versuch bestimmt),
- 11) die Schleife des Toast-Vorgangs,
- 12) zurück zur Warteschleife hat der Korb die untere Endlage verlassen, kann ein neuer Toast-Vorgang gestartet werden.

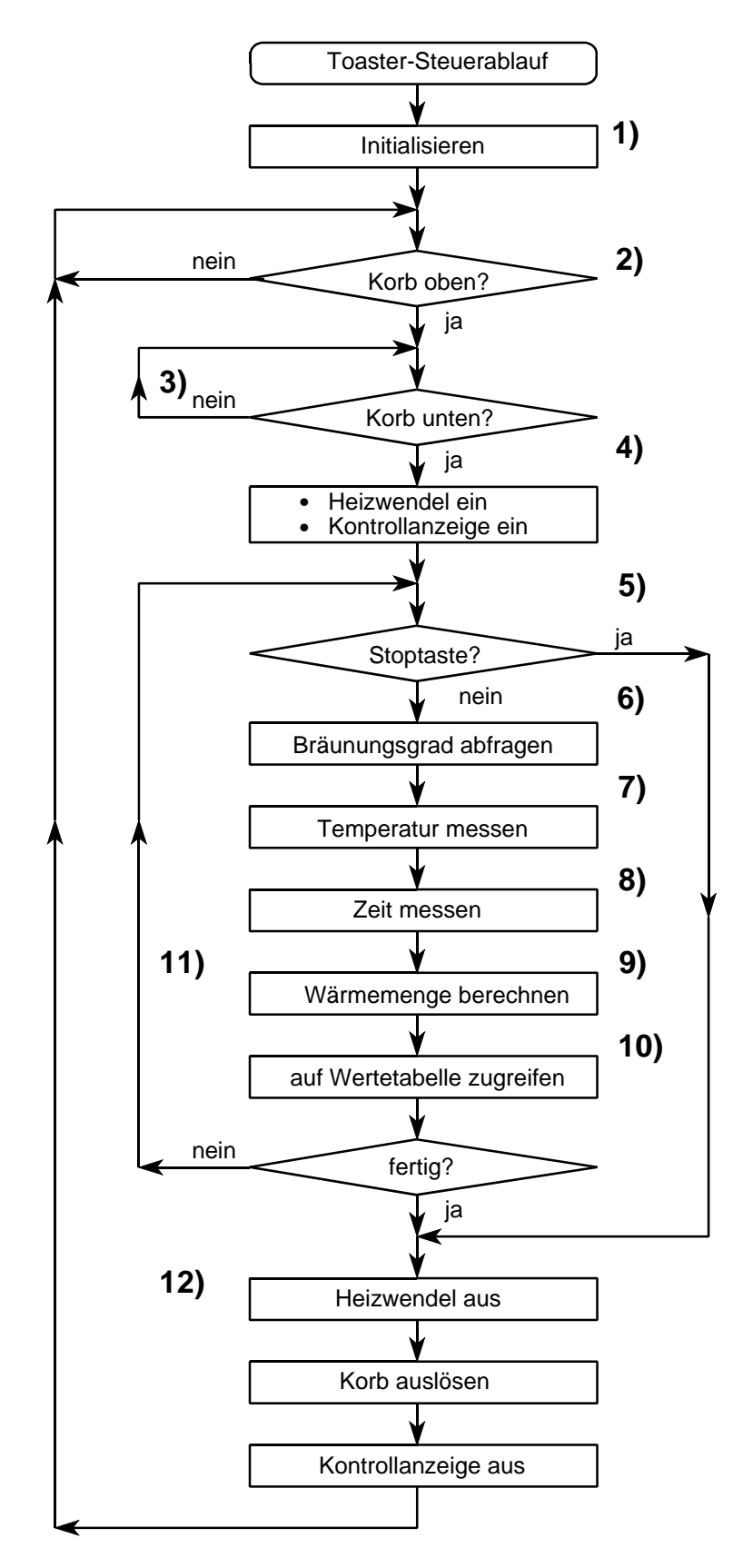

*Abb. 5* Der Programmablauf

## **Adreßräume**

Die AVR-Mikrocontroller haben insgesamt 5 verschiedene Speichereinrichtungen und damit 5 Adreßräume:

- 1. Programmspeicher (Flash ROM). 16 Bits Zugriffsbreite. Speicherkapazität modellspezifisch. Obergrenze ohne Adreßverlängerung: 64k Worte (= Befehle). Mindestausstattung: einige k Worte. Obergrenze mit Adreßverlängerung: 16M Worte.
- 2. Datenspeicher (Data RAM). 8 Bits Zugriffsbreite. Speicherkapazität modellspezifisch. Obergrenze ohne Adreßverlängerung: 64 kBytes. Mindestausstattung: 256 Bytes. Einige Modelle unterstützen eine extern anzuschließende Speichererweiterung. Obergrenze mit Adreßverlängerung: 16 MBytes.
- 3. Universalregister. 8 Bits Zugriffsbreite. 32 Bytes.
- 4. E-A-Register. 8 Bits Zugriffsbreite. 64 Bytes. Die ersten 32 Bytes sind für Einzelbitzugriffe zugänglich. In manchen Modellen auf insgesamt 192 Bytes erweitert (über Datenspeicheradreßraum erreichbar). Belegung modellspezifisch. Steht jeweils im Datenblatt (Register Summary). Über den E-A-Adreßraum sind auch einige architekturseitige Register zugänglich.
- 5. EEPROM. 8 Bits Zugriffsbreite. Speicherkapazität modellspezifisch. Programmgesteuerterter Zugriff. Mindestausstattung: 256 Bytes.

Die Universal- und E-A-Register sind auch über den Datenspeicheradreßraum zugänglich.

*a) herkömmliche bzw. kleinere Modelle:*

- Adressen  $0...31 = 00H..1FH$ : Universalregister,
- Adressen 32...95 = 20H....5FH: E-A-Register (Einzelbitzugriffe: Adressen 32...63 = 20H...3FH),
- Adressen ab  $96 = 60$ H: der eigentliche Datenspeicher.

### *b) erweiterte Modelle:*

Der E-A-Adreßraum wurde auf insgesamt 192 Bytes erweitert. Davon sind lediglich die ersten 64 Bytes über E-A-Befehle erreichbar. Die verbleibenden 128 Bytes sind nur über den Datenspeicheradreßaum zugänglich.

- Adressen  $0...31 = 00H$ ...1FH: Universalregister,
- Adressen 32...95 = 20H....5FH: E-A-Register der Grundausstattung (Einzelbitzugriffe: Adressen  $32...63 = 20H...3FH$ .
- Adressen 96...255 = 60H...FFH: zusätzliche E-A-Register,
- Adressen ab 256 = 100H: der eigentliche Datenspeicher.

## *Byteanordnung und Bitindizierung*

Rechtsadressierung und Rechtsindizierung. Adresse zeigt auf das niederwertige Byte. Bit  $0 = 2^0$ .

## **Speicherausstattung und Adressierung am Beispiel des Atmel AVR 4414**

Aus Gründen der Überschaubarkeit beziehen wir uns auf ein älteres Modell (Abb. 6). *Zum richtigen Programmieren unbedingt das Datenmaterial des betreffenden Schaltkreises heranziehen!*

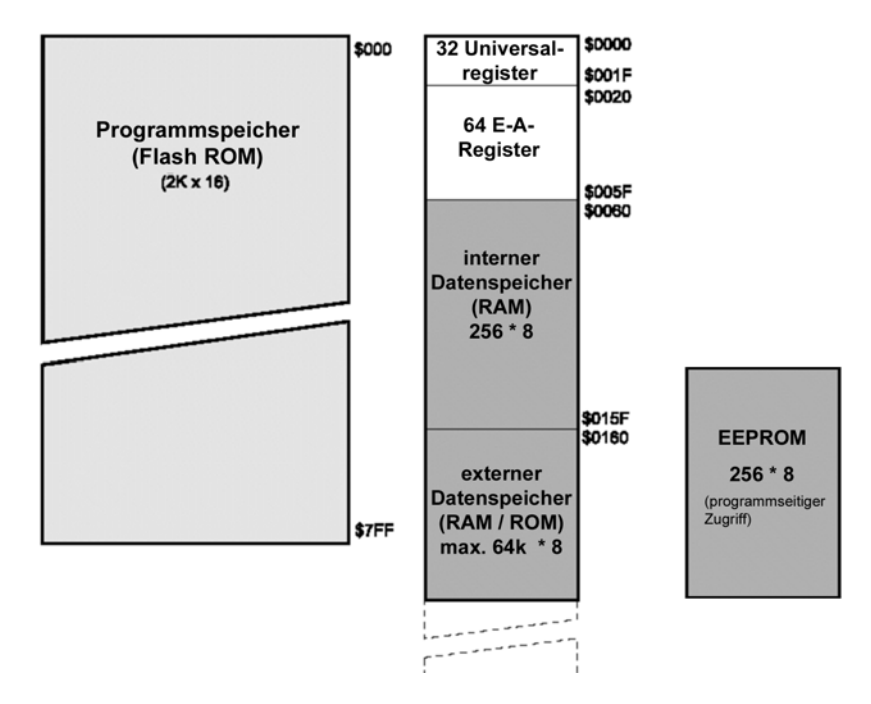

*Abb. 6* Die Speicherausstattung des AVR 4414 (nach Atmel)

*Registersatz (1): Universalregister*

| 7<br>0          | Adresse                                |
|-----------------|----------------------------------------|
| R <sub>0</sub>  | \$00                                   |
| R1              | \$01                                   |
| R <sub>2</sub>  | \$02                                   |
|                 |                                        |
| R <sub>13</sub> | \$0D                                   |
| R <sub>14</sub> | \$0E                                   |
| R <sub>15</sub> | \$0F                                   |
| R <sub>16</sub> | \$10                                   |
| R <sub>17</sub> | \$11                                   |
|                 |                                        |
| R <sub>26</sub> | \$1A X-Register, niederwertiges Byte   |
| R27             | \$1B X-Register, höherwertiges Byte    |
| <b>R28</b>      | \$1C Y-Register, niederwertiges Byte   |
| R <sub>29</sub> | \$1D<br>Y-Register, höherwertiges Byte |
| R30             | \$1E Z-Register, niederwertiges Byte   |
| R31             | \$1F<br>Z-Register, höherwertiges Byte |
|                 |                                        |

*Abb. 7* Der Universalregistersatz (nach Atmel)

Nur die Register R16 bis R31 sind wirkliche Universalregister. In diesem Bereich sind die Arbeits- und Adreßregister unterzubringen.

*Weitere Sondernutzungen:*

• R0: im LPM-Befehl,

Diese E-A-Adressen (0...31) sind

•  $R0 + R1$ : im SPM-Befehl.

*Registersatz (2): E-A-Register*

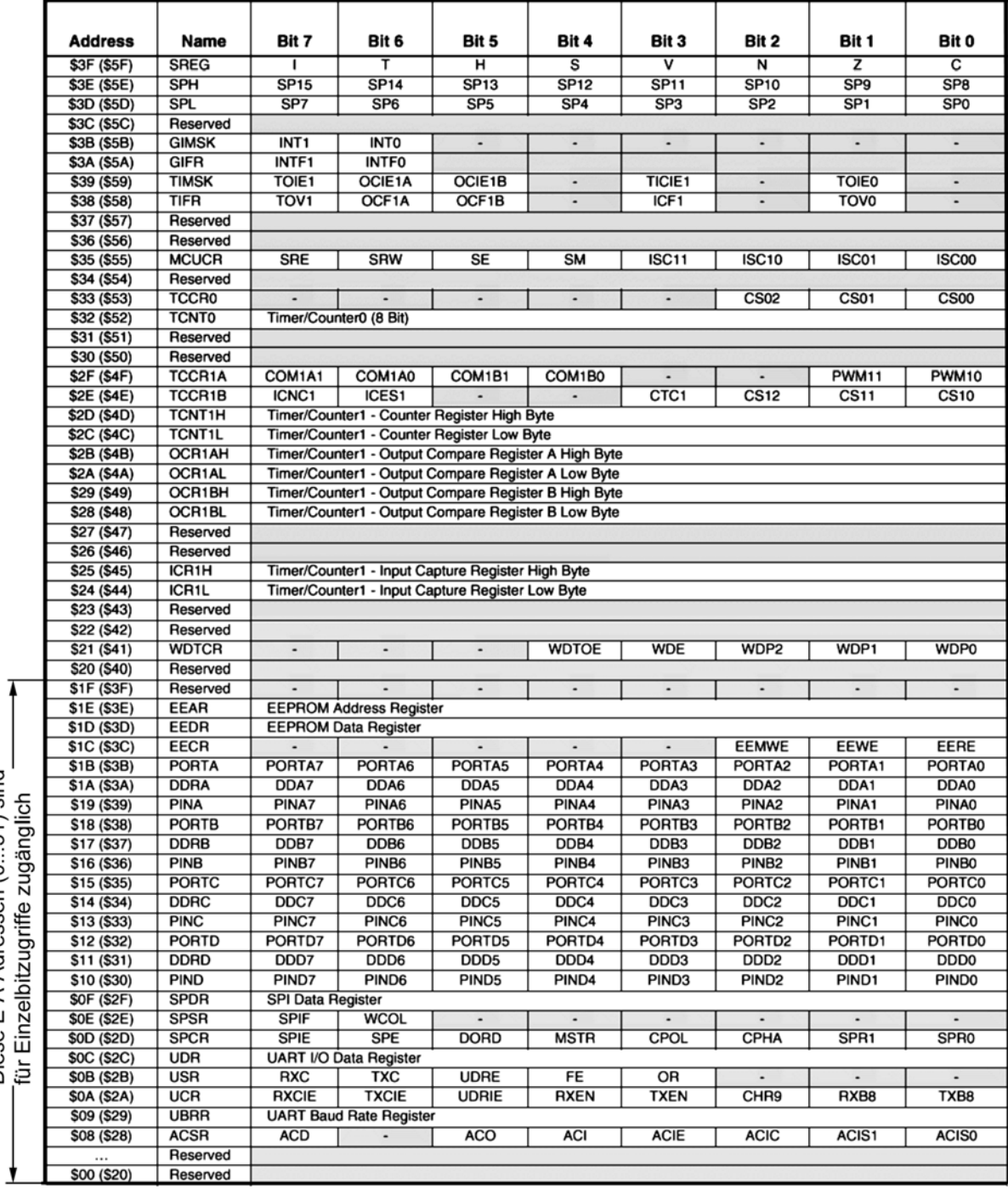

*Abb. 8* Die E-A-Register des AVR 4414 (Atmel)

Die Registersätze sind auch über den Datenspeicheradreßraum zugänglich:

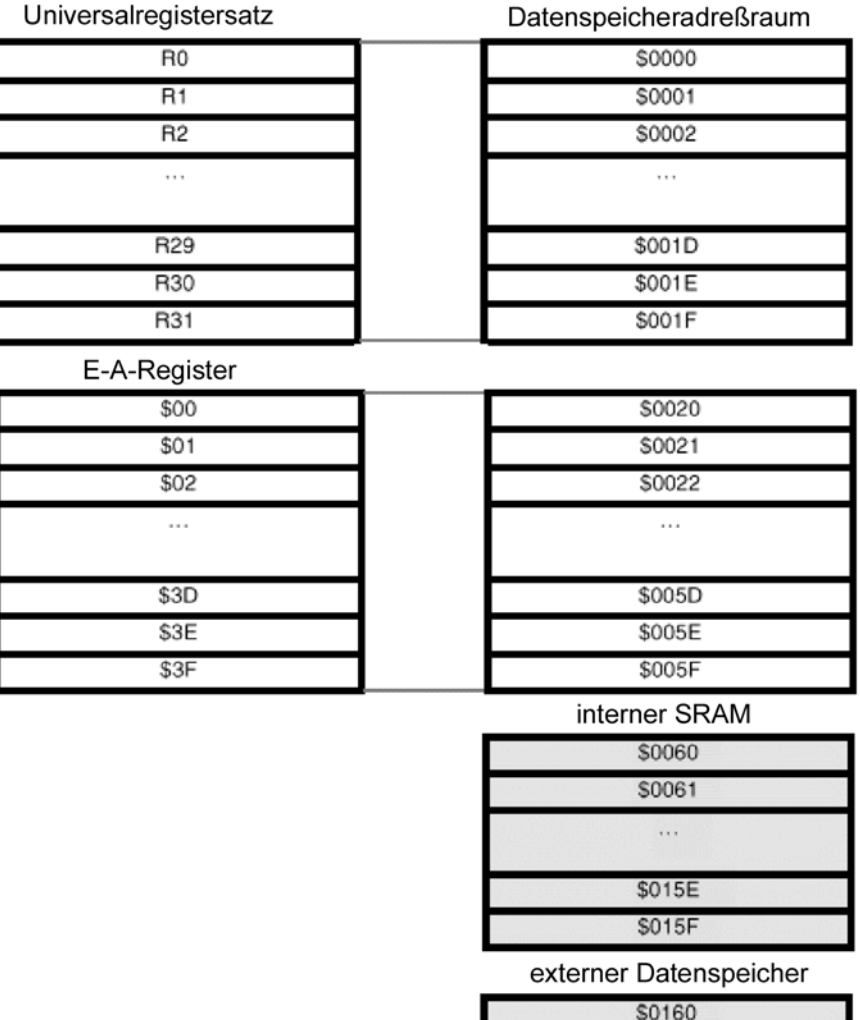

| \$0160        |
|---------------|
|               |
| <b>\$0161</b> |
|               |
|               |
|               |
| <b>SFFFE</b>  |
| <b>SFFFF</b>  |

*Abb. 9* Registeradressierung über den Datenspeicheradreßraum (nach Atmel)

## *Zugriffszeiten:*

- echte Registerzugriffe: 1 Taktzyklus (und zwar typischerweise alle Zugriffe gleichzeitig, die in einem Befehl zu erledigen sind). Somit dauern die meisten einschlägigen Befehle nur einen Taktzyklus.
- ein Zugriff auf den internen Datenspeicher: 2 Taktzyklen,
- ein Zugriff auf den externen Datenspeicher ohne Wartezustand: 3 Taktzyklen,
- ein Zugriff auf den externen Datenspeicher mit Wartezustand: 4 Taktzyklen.

*Die Grundschaltung eines E-A-Anschlusses:*

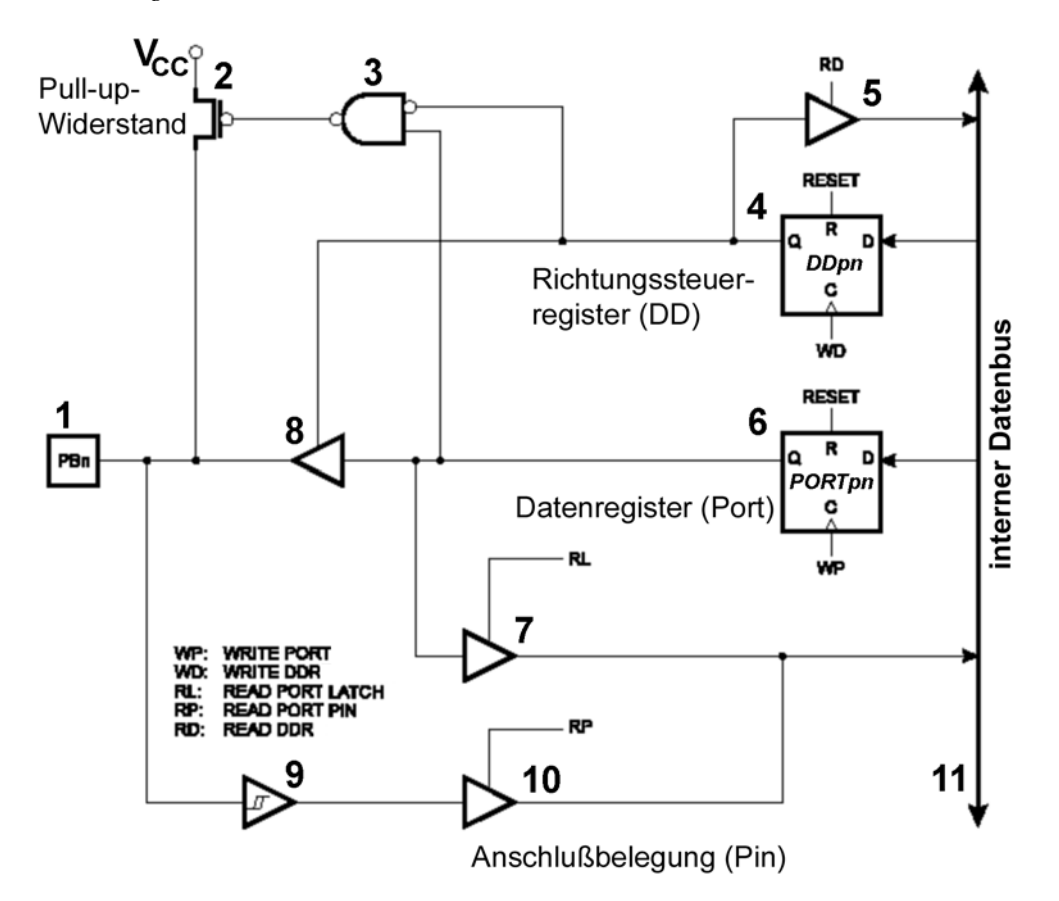

1 – Anschluß (Pin); 2 – Pull-up-Widerstand (als FET ausgeführt); 3 – Pull-up-Widerstand wird aktiviert, wenn Anschluß = Eingang und Datenbit = 1; 4 – Richtungssteuerregister (Data Direction Register DD); 5 – Rücklesetreiber für Richtungssteuerregister; 6 – Datenausgangsregister (Port-Register); 7 – Rücklesetreiber für Port-Register; 8 – Ausgangstreiber (Pin-Treiber); 9 – Schmitt-Trigger; 10 – Pin-Lesetreiber; 11 – interner Datenbus. Richtungssteuerung: DD = 0: Eingang, DD = 1: Ausgang.

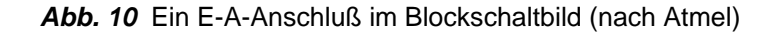

#### *Asynchrone Eingangssignale und Metastabilität:*

Kein Problem. Eingangsbelegungen werden in der Hardware synchronisiert. Synchronisations-Flipflops sind vorhanden, aber hier nicht dargestellt.

### *Partial Power Down (ausgeschalteter Controller in eingeschalteter Umgebung):*

Achtung! – Es gibt Controllertypen, die im ausgeschalteten Zustand die Pins eigens hochohmig schalten, so daß das Problem nicht mehr besteht. Ist aber in unserem Beispiel nicht der Fall.

### *Richtwerte zur Treibfähigkeit (bei VCC = + 5 V):*

High: bis 3 mA, Low: 10 bis 20 mA (manche Ports). Auf das Kleingedruckte achten! Stichwort: Zulässiger Gesamtstrom durch Masse- bzw. Speisespannungsanschlüsse.

## **Besondere Register der Prozessorarchitektur**

*Als E-A-Register sind programmseitig zugänglich:*

- das Statusregister (SREG),
- der Stackpointer,
- die Adreßverlängerungs- bzw. Bankregister RAMPD, RAMPX, RAMPY, RAMP, EIND. Modellspezifisch.

## *Adreßregister im Bereich der Universalregister:*

- X-Register. 16 Bits. Register R27, R26.
- Y-Register. 16 Bits. Register R29, R28.
- Z-Register. 16 Bits. Register R31, R30.

### *Statusregister (SREG):*

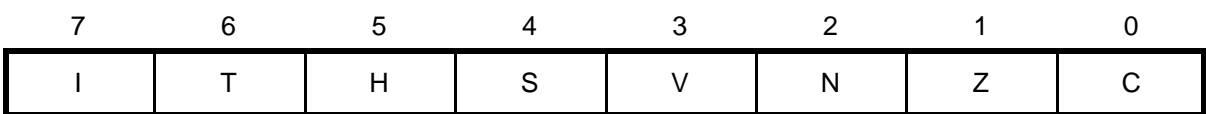

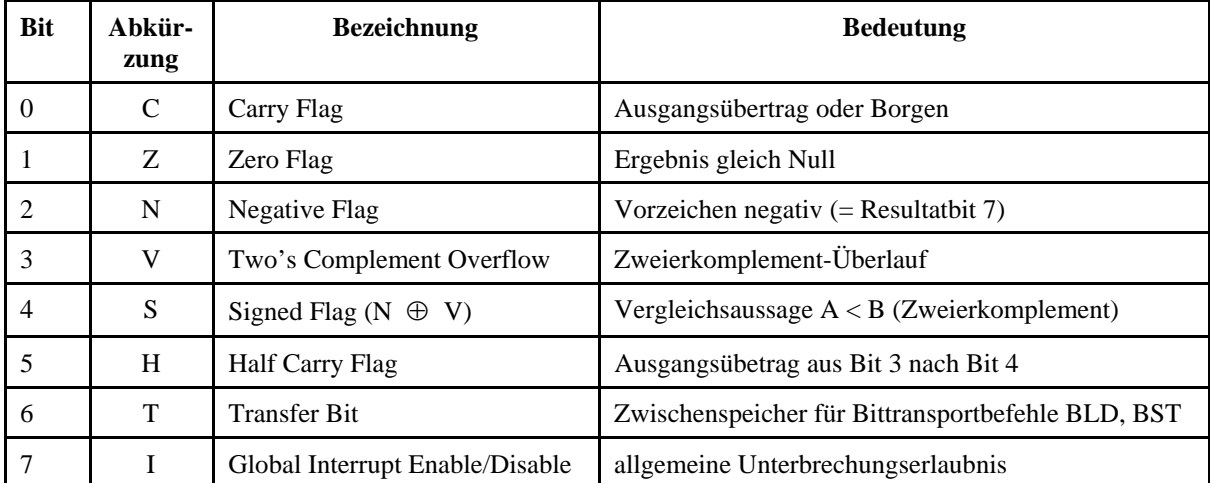

### *Stackpointer (SP):*

Muß auf Daten-RAM zeigen. Gleich zu Anfang etablieren! (Erforderlich zum Unterprogrammruf und zur Interruptbehandlung.)

*Wachstumsrichtung des Stacks:* Abwärts (von höheren zu niedrigeren Adressen).

*Prinzip der Adreßzählung:*

- Push = Postdecrement,
- Pop = Präincrement.

SP zeigt stets auf das erste freie Byte im Stack.

*Stacknutzung:*

Für Unterprogrammruf, Unterbrechungsbehandlung und zeitweises Retten von Registeriunhalten. SP ist nicht als Basisregister für gezielte Zugriffe in den Stack nutzbar (nur Push/Pop).

*Der übliche Ausweg:*

Einrichten eines zusätzlichen Parameter-Stacks mit Adreßregister X oder Y.

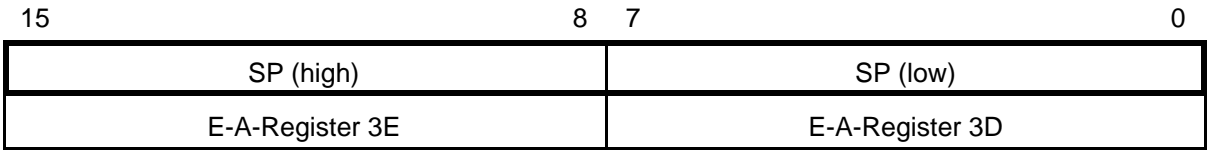

In Modellen mit nicht mehr als 256 Bytes Datenspeicher ist nur SP (low) implementiert.

### *X-Register:*

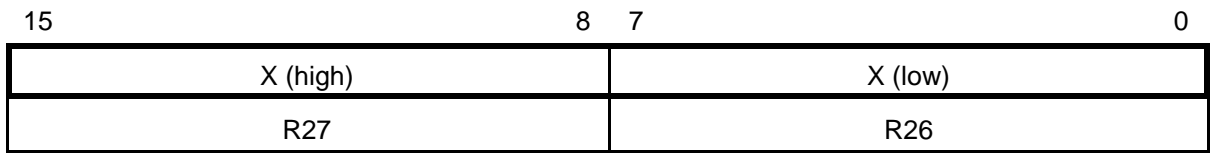

## *Y-Register:*

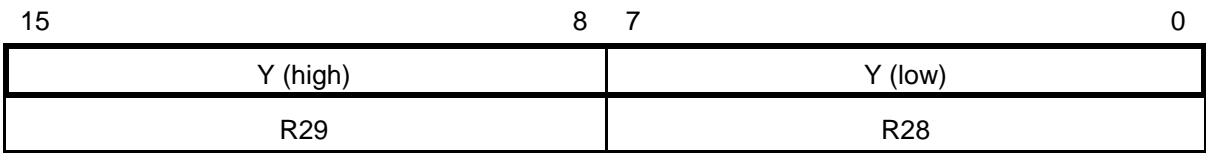

### *Z-Register:*

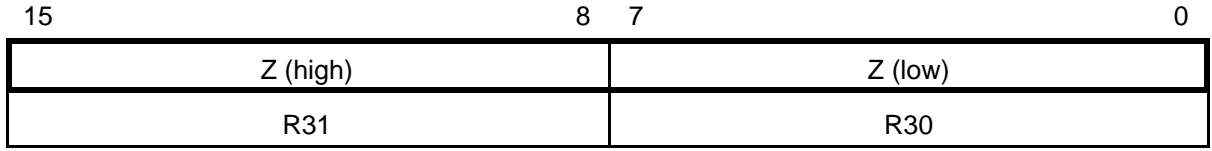

## *Adreßverlängerung:*

Hierfür sind Bankregister von jeweils maximal 1 Byte Länge vorgesehen. Es sind nur soviele Bits implementiert wie im jeweiligen Modell erforderlich.

Bankregister gibt es nur in Modellen mit mehr als 64k Programmspeicher bzw. mehr als 64 kBytes Datenspeicher (SRAM). Unser Beispiel (4414) hat *keine* Bankregister.

*Verlängerte Datenspeicheradresse (maximal 24 Bits):*

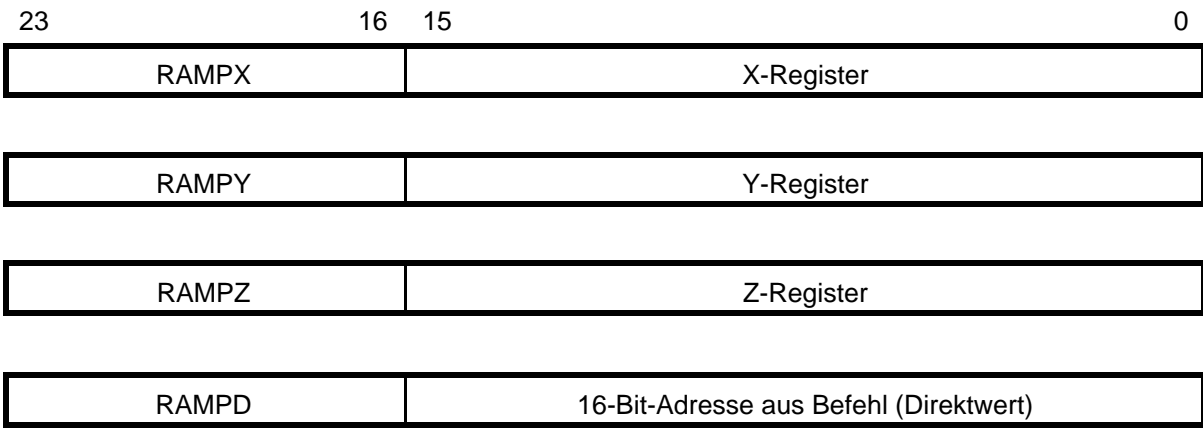

*Verlängerte Programmspeicheradresse:*

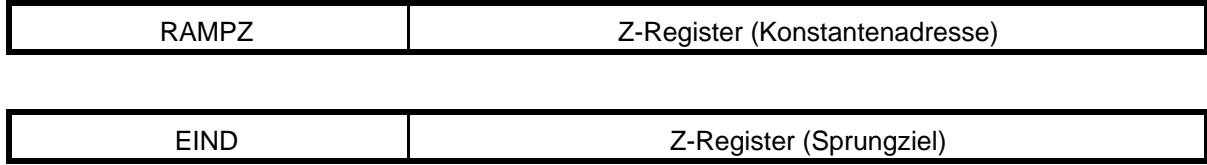

## **Registeradressierung**

*Direktadressierung eines einzelnen Registers*:

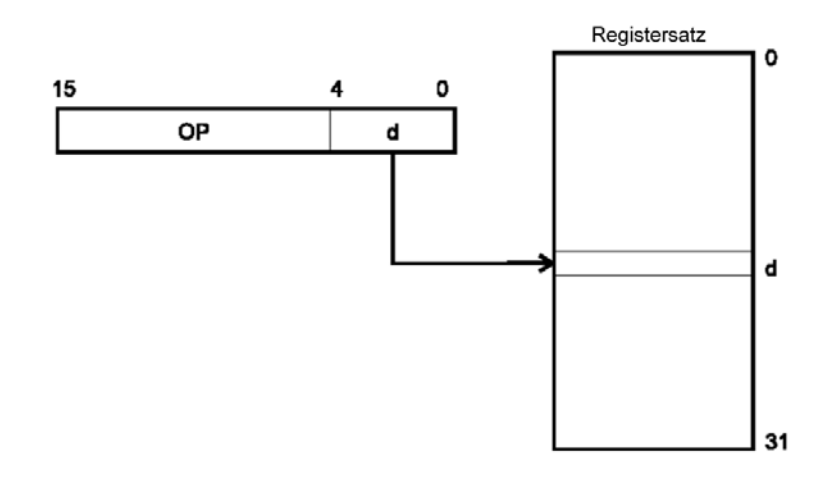

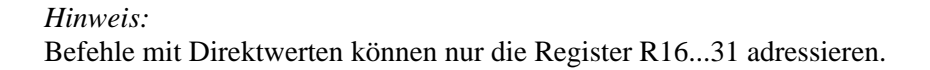

## *Direktadressierung zweier Register:*

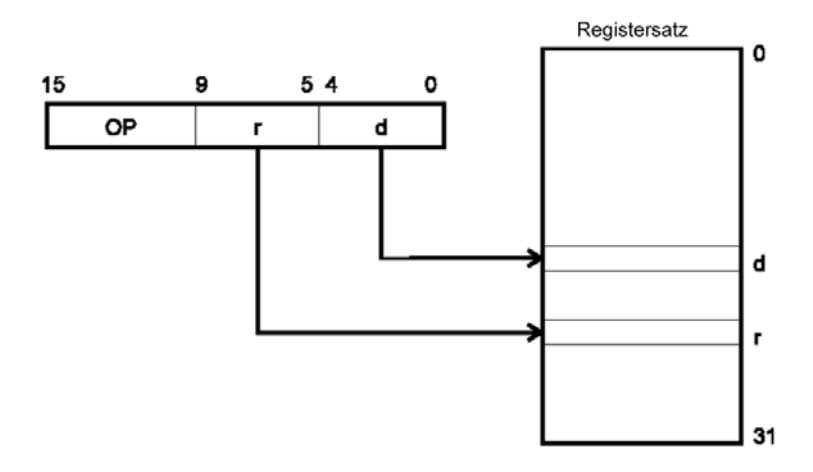

*Direktadressierung eines E-A-Registers:*

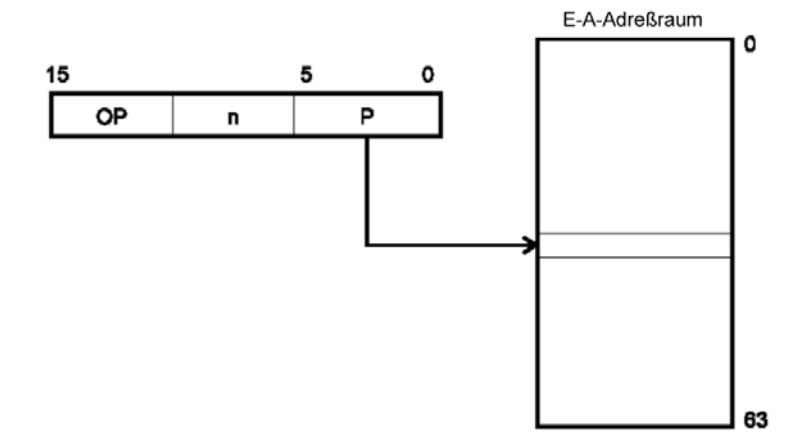

Nur die ersten 64 E-A-Register sind so zugänglich. Die in manchen Modellen vorgesehenen zusätzlichen E-A-Register (maximal 128) sind nur über Datenspeicherzugriffe erreichbar.

*Register (universelle und E-A) indirekt adressieren:* Zugang über Datenspeicheradreßraum ausnutzen.

## **Datenspeicheradressierung**

*Direktadressierung über 16-Bit-Absolutadresse:*

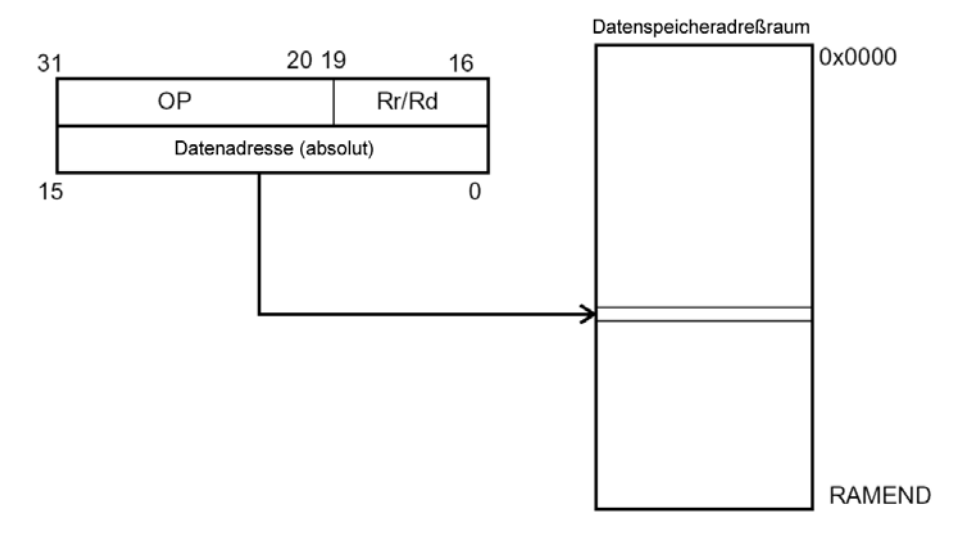

*Indirekte Adressierung über Adreßregister X, Y, Z:*

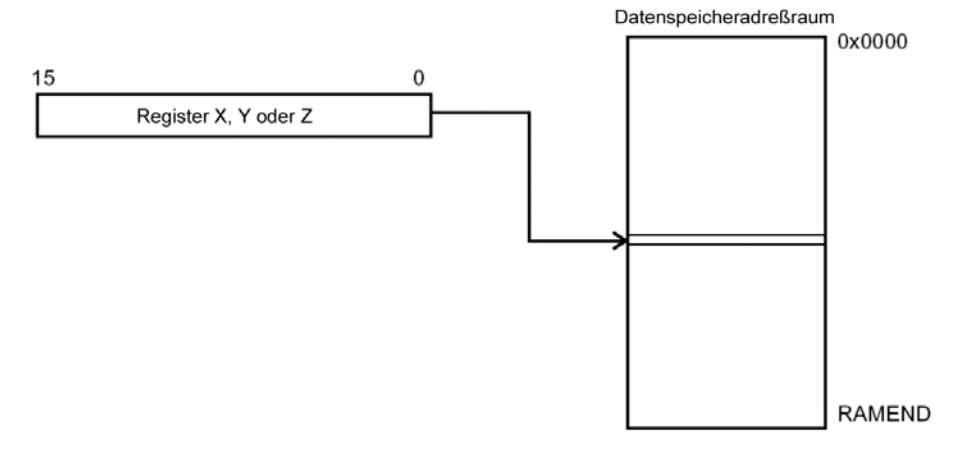

*Indirekte Adressierung mit Postincrement:* Adreßerhöhung nach Zugriff (bei Stackzugriff: PUSH).

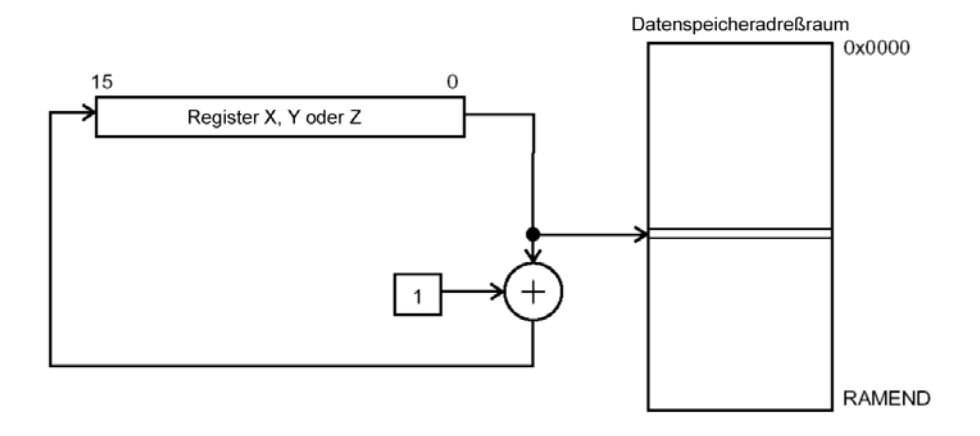

*Indirekte Adressierung mit Predecrement:* Adreßverminderung vor Zugriff (bei Stackzugriff: POP).

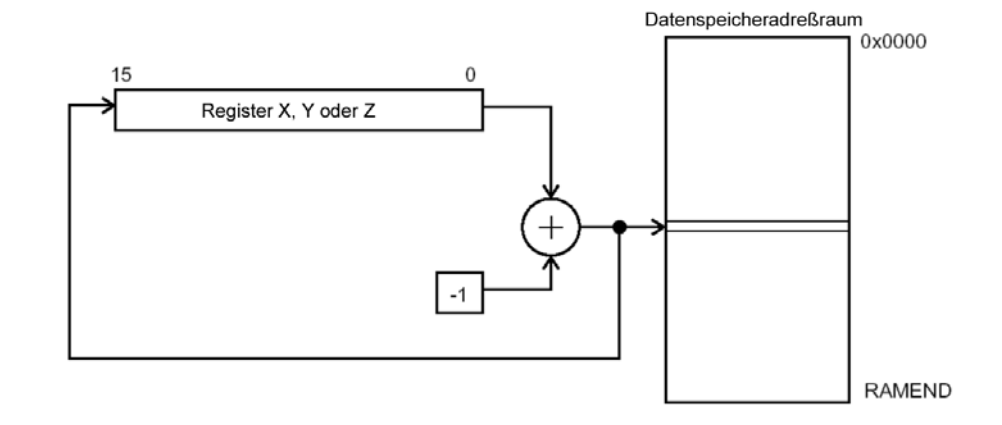

*Indirekte Adressierung mit Displacement:* Nur Adreßregister Y oder Z nutzbar. Displacement 0...+63.

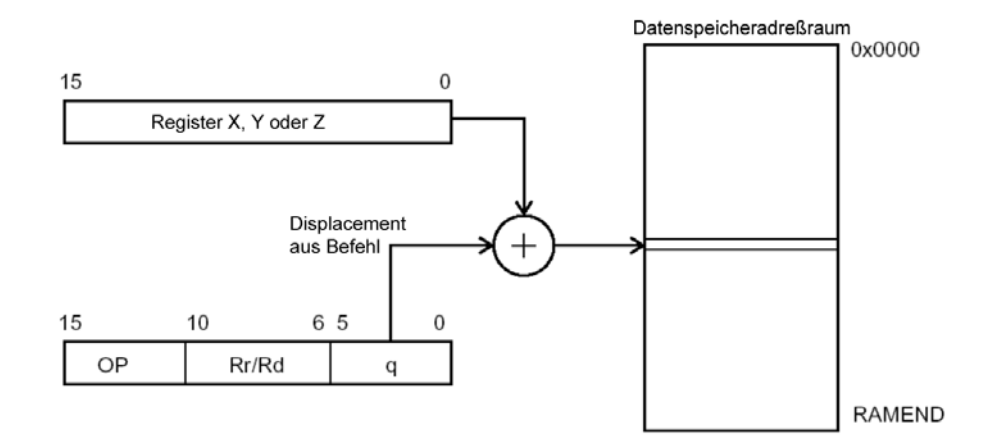

## **Programmspeicheradressierung**

*Konstantenadressierung (LPM, ELPM, SPM):* Datenbyte wird nach Register R0 tranportiert. Nur die ersten 64 kBytes = 32k Befehle erreichbar.

*Achtung:* Marken in Assemblerprogramm betreffen Befehle, keine Bytes. Bei Bezug auf Marken Adreßrechnung erforderlich (Befehlsadressse um 1 Bit nach links verschieben bzw. Befehlsadresse • 2). Marke zeigt auf niederes Byte (Rechtsadressierung).

SPM: Bit 0 im Z-Register löschen.

ELPM: Adreßverlängerung mit Register RAMPZ.

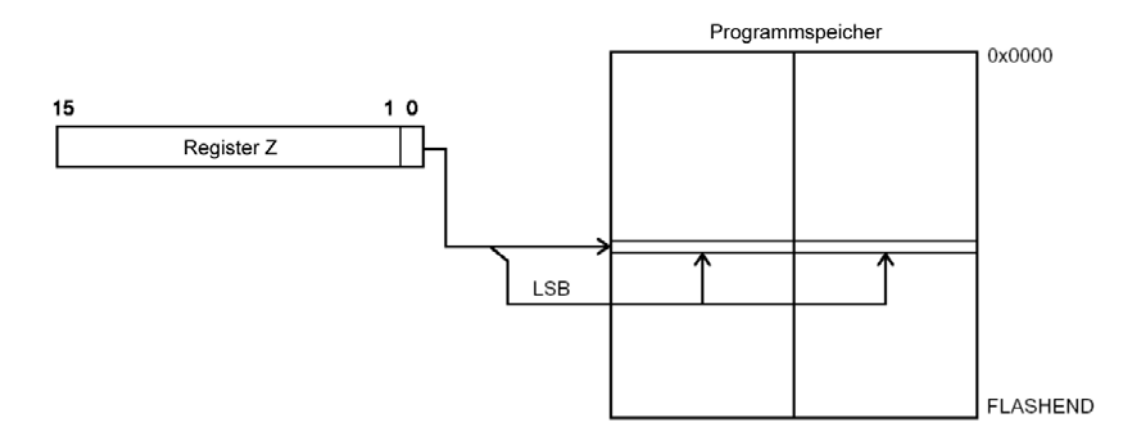

*Konstantenadressierung mit Postincrement ( LPM Z+, ELPM Z+):* ELPM Z+: Adreßverlängerung mit Register RAMPZ.

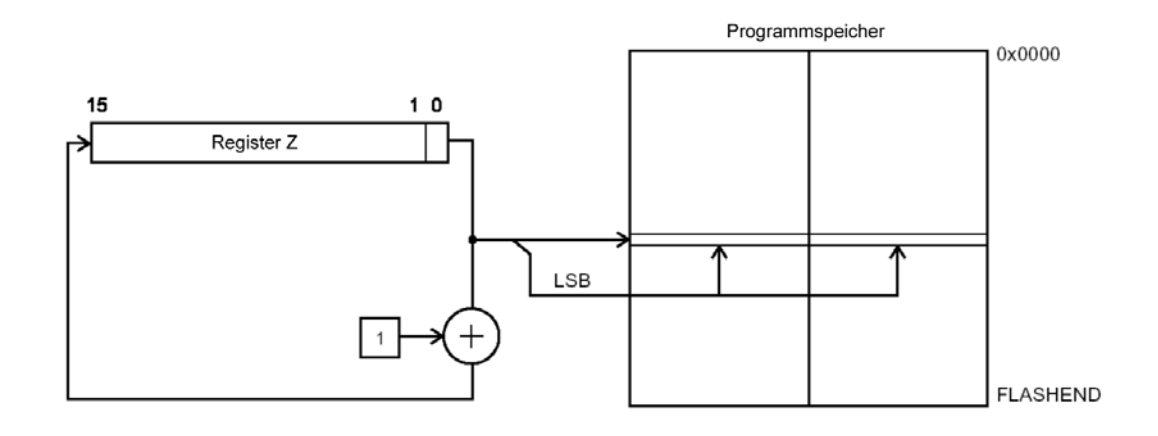

*Direkte Befehlsadressierung (JMP, CALL):*

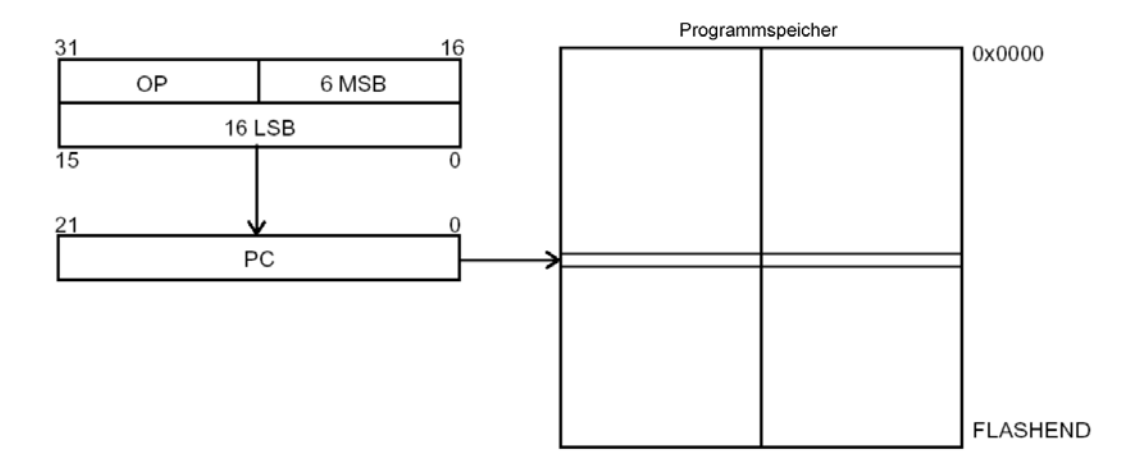

*Indirekte Befehlsadressierung (IJMP, ICALL) über Adreßregister Z:*

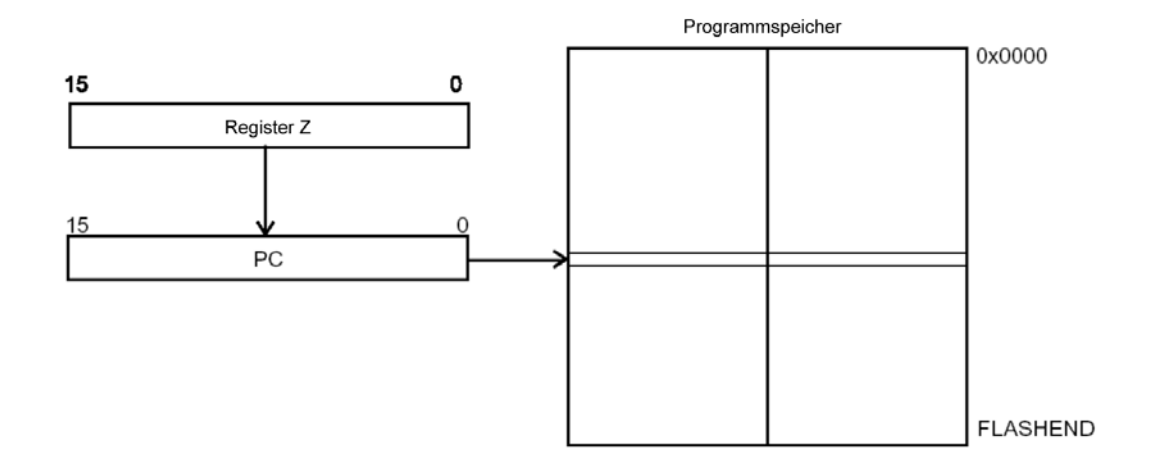

*Relative Befehlsadressierung (RJMP, RCALL, BRxx):*

Displacement:

- bei RJMP und RCALL: -2048...+2047
- bei BRxx: -64...+63.

Jeweils mit Wrap Around modulo Programmspeicherende (Endadresse +  $1 =$  Adresse 0; Adresse  $0 - 1 =$ Endadresse.)

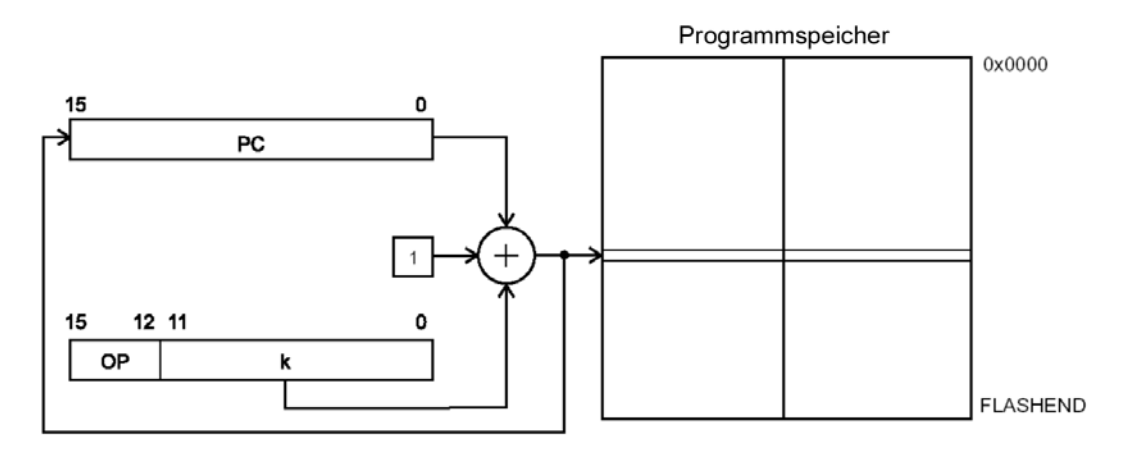

# **Transportbefehle**

## **Transportieren zwischen Registern**

#### **MOV – Transportieren** MOV Rd,Rr

Transportiert Inhalt des Registers Rr in das Register Rd.

Register: R0...R31.

Flagbits: bleiben, wie sie sind.

Dauer: 1 Taktzyklus.

## **MOVW – Transportieren Wort** MOVW Rd,Rr

Transportiert Inhalt des Registerpaares Rr+1, Rr in das Registerpaar Rd+1,Rd.

Register: R0, R2, R4...R30. Nur gerade Registeradressen.

Flagbits: bleiben, wie sie sind.

Dauer: 1 Taktzyklus.

## **Laden (Datenspeicher => Register)**

## **LDI – Laden Direktwert** LDI Rd,K

Lädt das Direktwertbyte K in das Register Rd.

Register: R16...R31.

Flagbits: bleiben, wie sie sind.

Dauer: 1 Taktzyklus.

**LDS – Laden direkt** LDS Rd,k

Der 16-Bit-Direktwert k adressiert ein Byte im Datenspeicher. Dieses wird in das Register Rd geladen. Hat das Modell mehr als 64 kBytes Datenspeicher, so wird die Adresse mittels Bankregister RAMPD verlängert.

Register: R0...R31.

Flagbits: bleiben, wie sie sind.

Dauer: 2 Taktzyklen.

### **LD – Laden indirekt**

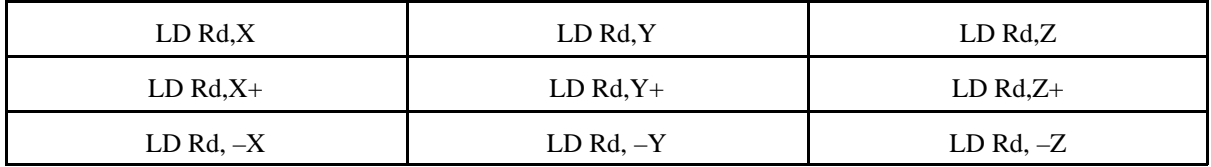

Der Inhalt des ausgewählten Adreßregisters (X, Y oder Z) adressiert ein Byte im Datenspeicher. Dieses wird in das Register Rd geladen.

Ablaufvarianten:

- Zugriff ohne Adreßveränderung (z. B. LD Rd,X),
- Adreßerhöhung nach dem Zugriff (Postincrement; z . B. LD Rd,Y+),
- Adreßverminderung vor dem Zugriff (Prädecrement; z. B. LD Rd,-Z).

Hat das Modell mehr als 64 kBytes Datenspeicher, so wird die Adresse mittels des entsprechenden Bankregisters (RAMPX, RAMPY, RAMPZ) verlängert. Die gesamte Adresse wird der Erhöhung bzw. Verminderung unterzogen.

Register: R0...R31.

Achtung: Varianten X+, –X nicht mit R26 und R27, Varianten Y+, –Y nicht mit R28 und R29, Varianten Z+, –Z nicht mit R30 und R31.

Flagbits: bleiben, wie sie sind.

Dauer: 2 Taktzyklen.

## **LDD – Laden indirekt mit Displacement**

LDD Rd,Y+q LDD  $Rd, Z+q$ 

Zum Inhalt des ausgewählten Adreßregisters (Y oder Z) wird der Direktwert q (0...63) addiert. Das Additionsergebnis adressiert ein Byte im Datenspeicher. Dieses wird in das Register Rd geladen.

Hat das Modell mehr als 64 kBytes Datenspeicher, so wird die Adresse mittels des entsprechenden Bankregisters (RAMPY, RAMPZ) verlängert. Die gesamte Adresse wird in die Addition einbezogen. Es wird nur die Zugriffsadresse berechnet; Adreßregisterinhalte werden nicht verändert.

Register: R0...R31.

Flagbits: bleiben, wie sie sind.

Dauer: 2 Taktzyklen.

## **Laden (Programmspeicher => Register)**

**LPM – Laden aus Programmspeicher**

LPM LPM Rd,Z LPM Rd $Z+$ 

Der Inhalt des Adreßregisters Z adressiert ein Byte im Programmspeicher. Es können nur die ersten 32kBytes des Programmspeichers adressiert werden. (Keine Adreßverlängerung).

Ablaufvarianten:

- LPM: Byte wird in Register R0 geladen.
- LPM Rd,Z: byte wird in Register Rd geladen.
- LPM Rd,Z+. Byte wird in Register Rd geladen. Anschließend wird die Adresse im Register Z um 1 erhöht (Postincrement).

Register: R0...R31.

Achtung: Variante LPM Rd,Z+ nicht mit R30 und R31.

Flagbits: bleiben, wie sie sind.

Dauer: 3 Taktzyklen.

**ELPM – Laden aus Programmspeicher, erweitert** ELPM ELPM Rd,Z ELPM Rd,Z+

Aus den Inhalten des Adreßregisters Z und des Bankregisters RAMPZ wird eine Adresse gebildet, die ein Byte im Programmspeicher adressiert.

Ablaufvarianten:

- ELPM: Byte wird in Register R0 geladen.
- ELPM Rd,Z: byte wird in Register Rd geladen.
- ELPM Rd,Z+. Byte wird in Register Rd geladen. Anschließend wird die Adresse im Register Z um 1 erhöht (Postincrement).

Hiermit ist der gesamte Programmspeicher zugänglich. Beim Postincrement (ELPM Rd,Z+) wird die gesamte Adresse in die Addition einbezogen.

Register: R0...R31.

Achtung: Variante ELPM Rd,Z+ nicht mit R30 und R31.

Flagbits: bleiben, wie sie sind.

Dauer: 3 Taktzyklen.

## **Speichern (Register => Datenspeicher)**

### **STS – Speichern direkt** STS k,Rr

Der 16-Bit-Direktwert k adressiert ein Byte im Datenspeicher. Der Inhalt des Registers Rr wird in diese Byteposition gespeichert.

Hat das Modell mehr als 64 kBytes Datenspeicher, so wird die Adresse mittels des Bankregisters RAMPD verlängert.

Register: R0...R31.

Flagbits: bleiben, wie sie sind.

Dauer: 2 Taktzyklen.

## **ST – Speichern indirekt**

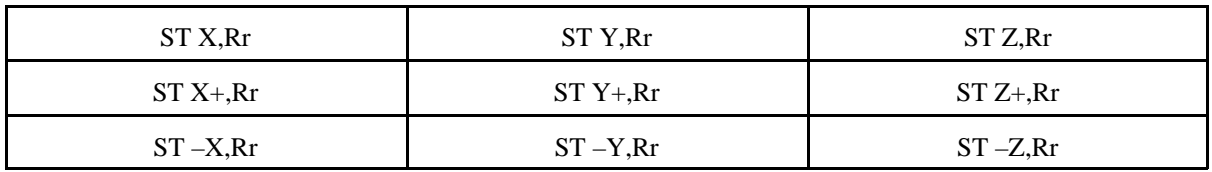

Der Inhalt des ausgewählten Adreßregisters (X, Y oder Z) adressiert ein Byte im Datenspeicher. Der Inhalt des Registers Rr wird in diese Byteposition gespeichert.

Ablaufvarianten:

- Zugriff ohne Adreßveränderung (z. B. ST X,Rr),
- Adreßerhöhung nach dem Zugriff (Postincrement; z . B. ST Y+,Rr),
- Adreßverminderung vor dem Zugriff (Prädecrement; z. B. ST –Z,Rr).

Hat das Modell mehr als 64 kBytes Datenspeicher, so wird die Adresse mittels des entsprechenden Bankregisters (RAMPX, RAMPY, RAMPZ) verlängert. Die gesamte Adresse wird der Erhöhung bzw. Verminderung unterzogen.

Register: R0...R31.

Achtung: Varianten X+, –X nicht mit R26 und R27, Varianten Y+, –Y nicht mit R28 und R29, Varianten Z+, –Z nicht mit R30 und R31.

Flagbits: bleiben, wie sie sind.

Dauer: 2 Taktzyklen.

### **STD – Speichern indirekt mit Displacement** STD Y+q,Rr STD Z+q,Rr

Zum Inhalt des ausgewählten Adreßregisters (Y oder Z) wird der Direktwert q (0...63) addiert. Das Additionsergebnis adressiert ein Byte im Datenspeicher. Der Inhalt des Registers Rr wird in diese Byteposition gespeichert.

Hat das Modell mehr als 64 kBytes Datenspeicher, so wird die Adresse mittels des entsprechenden Bankregisters (RAMPY, RAMPZ) verlängert. Die gesamte Adresse wird in die Addition einbezogen. Es wird nur die Zugriffsadresse berechnet; Adreßregisterinhalte werden nicht verändert.

Register: R0...R31.

Flagbits: bleiben, wie sie sind.

Dauer: 2 Taktzyklen.

## **SPM – Speichern in Programmspeicher (neu programmieren)** SPM

Die adressierte Seite im Programmspeicher wird gelöscht und neu programmiert. Hierzu gibt es verschiedene Funktionen (modellspezifisch).

Verwendete Register:

- Adressierung: Z,
- Daten: R1 und R0,
- Steuerung: Steuerregister im E-A-Adreßbereich.

Flagbits: bleiben, wie sie sind.

Dauer: funktionsabhängig.

## **ESPM – Speichern in Programmspeicher, erweitert** ESPM

Die adressierte Seite im Programmspeicher wird gelöscht und neu programmiert. Hierzu gibt es verschiedene Funktionen (modellspezifisch).

Verwendete Register:

- Adressierung: RAMPZ + Z,
- Daten: R1 und R0,
- Steuerung: Steuerregister im E-A-Adreßbereich.

Flagbits: bleiben, wie sie sind.

Dauer: funktionsabhängig.

## **Stackbefehle**

### **PUSH** PUSH Rr

Der Inhalt des Registers Rr wird auf den Stack gelegt (gemäß Adresse im Stackpointer SP). Dann wird der Inhalt des Stackpointers um 1 vermindert.

Register: R0...R31.

Flagbits: bleiben, wie sie sind.

Dauer: 2 Taktzyklen.

**POP** POP Rd

Der der Inhalt des Stackpointers wird um 1 erhöht. Dann wird das von SP im Stack adressierte Byte in das Register Rd gebracht.

Register: R0...R31.

Flagbits: bleiben, wie sie sind.

Dauer: 2 Taktzyklen.

## **E-A-Befehle**

**IN – Eingabe** IN Rd,A

Transportiert Inhalt des E-A-Registers A in das Register Rd.

Register: R0...R31.

E-A-Register: 0...63.

Flagbits: bleiben, wie sie sind.

Dauer: 1 Taktzyklus.

**OUT – Ausgabe** OUT A,Rr

Transportiert Inhalt des Registers Rr in das E-A-Register A.

Register: R0...R31.

E-A-Register: 0...63.

Flagbits: bleiben, wie sie sind.

Dauer: 1 Taktzyklus.

## **SBI – Setzen Bit in E-A-Register** SBI A,b

Setzt Bit an Position b  $(b = 0...7)$  in E-A-Register A.

E-A-Register: 0...31.

Flagbits: bleiben, wie sie sind.

Dauer: 2 Taktzyklen.

### **CBI – Löschen Bit in E-A-Register** CBI A,b

Löscht Bit an Position b  $(b = 0...7)$  in E-A-Register A.

E-A-Register: 0...31.

Flagbits: bleiben, wie sie sind.

Dauer: 2 Taktzyklen.

**SBIC – Überspringen, wenn Bit in E-A-Register gelöscht** SBIC A,b

Fragt Bit in Position b ( $b = 0...7$ ) des E-A-Registers A ab und steuert dementsprechend das Holen des nächsten Befehls:

- ist das Bit gesetzt, wird der Folgebefehl ausgeführt,
- ist das Bit gelöscht, wird der Folgebefehl übersprungen, also der übernächste Befehl ausgeführt.

(Entspricht Verzweigen bei gesetztem Bit.)

E-A-Register: 0...31.

Dauer:

- 1 Taktzyklus, wenn Bit gesetzt ist (kein Überspringen),
- 2 Taktzyklen, wenn Bit gelöscht ist und ein 16 Bits langer Befehl übersprungen werden muß,
- 2 Taktzyklen, wenn Bit gelöscht ist und ein 32 Bits langer Befehl übersprungen werden muß.

## **SBIS – Überspringen, wenn Bit in E-A-Register gesetzt**

SBIS A,b

Fragt Bit in Position b ( $b = 0...7$ ) des E-A-Registers A ab und steuert dementsprechend das Holen des nächsten Befehls:

- ist das Bit gelöscht, wird der Folgebefehl ausgeführt,
- ist das Bit gesetzt, wird der Folgebefehl übersprungen, also der übernächste Befehl ausgeführt.

(Entspricht Verzweigen bei gelöschtem Bit.)

E-A-Register: 0...31.

## Dauer:

- 1 Taktzyklus, wenn Bit gelöscht ist (kein Überspringen),
- 2 Taktzyklen, wenn Bit gesetzt ist und ein 16 Bits langer Befehl übersprungen werden muß,
- 2 Taktzyklen, wenn Bit gesetzt ist und ein 32 Bits langer Befehl übersprungen werden muß.

# **Verarbeitungsbefehle**

## **Logische Operationen**

**AND – UND-Verknüpfung** AND Rd,Rr

Die Inhalte der Register Rr und Rd werden bitweise konjunktiv miteinander verknüpft. Das Ergebnis wird im Register Rd gespeichert.

 $\langle Rd \rangle := \langle Rd \rangle \& \langle Rr \rangle$ 

Register: R0...R31.

Flagbits: S, N, Z werden gemäß Verknüpfungsergebnis gestellt. V wird Null. Die anderen bleiben, wie sie sind.

Dauer: 1 Taktzyklus.

**ANDI – UND-Verknüpfung mit Direktwert** ANDI Rd,K

Der Inhalt des Registers Rd wird mit dem Direktwert K bitweise konjunktiv verknüpft. Das Ergebnis wird im Register Rd gespeichert.  $<$ Rd $>$ :=  $<$ Rd $>$  & K

Register: R16...R31.

Flagbits: S, N, Z werden gemäß Verknüpfungsergebnis gestellt. V wird Null. Die anderen bleiben, wie sie sind.

Dauer: 1 Taktzyklus.

#### **OR – ODER-Verknüpfung** OR Rd,Rr

Die Inhalte der Register Rr und Rd werden bitweise disjunktiv miteinander verknüpft. Das Ergebnis wird im Register Rd gespeichert.

 $\langle Rd \rangle = \langle Rd \rangle \sqrt{Rr}$ 

Register: R0...R31.

Flagbits: S, N, Z werden gemäß Verknüpfungsergebnis gestellt. V wird Null. Die anderen bleiben, wie sie sind.

Dauer: 1 Taktzyklus.

### **ORI – ODER-Verknüpfung mit Direktwert** ORI Rd,K

Der Inhalt des Registers Rd wird mit dem Direktwert K bitweise disjunktiv verknüpft. Das Ergebnis wird im Register Rd gespeichert.

 $<$ Rd $>$ :=  $<$ Rd $>$  WK

Register: R16...R31.

Flagbits: S, N, Z werden gemäß Verknüpfungsergebnis gestellt. V wird Null. Die anderen bleiben, wie sie sind.

Dauer: 1 Taktzyklus.

### **EOR – Exklusiv-ODER (XOR, Antivalenz)** EOR Rd,Rr

Die Inhalte der Register Rr und Rd werden bitweise antivalent miteinander verknüpft. Das Ergebnis wird im Register Rd gespeichert.

 $\langle Rd \rangle := \langle Rd \rangle \cap \langle Rr \rangle$ 

Register: R0...R31.

Flagbits: S, N, Z werden gemäß Verknüpfungsergebnis gestellt. V wird Null. Die anderen bleiben, wie sie sind.

Dauer: 1 Taktzyklus.

**COM – Bitweise Negation (Einerkomplement)** COM Rd

Der Inhalt des Registers Rd wird bitweise invertiert. Das Ergebnis wird im Register Rd gespeichert.

Register: R0...R31.

Flagbits: S, N, Z werden gemäß Verknüpfungsergebnis gestellt. V wird Null. C wird Eins. Die anderen bleiben, wie sie sind.

Dauer: 1 Taktzyklus.

## **Alias-Befehle**

Einige Verknüpfungsoperationen werden – zu besonderen Zwecken<sup>1)</sup> – unter anderen Assembler-Mnemonics angeboten.

#### **SBR – Setzen Bits in Register** SBR Rd,K

Einsen im Direktwert K führen zum Setzen der betreffenden Bits im Register Rd. Nullen im Direktwert K lassen die betreffenden Bitpositionen im Register Rd unverändert.

Register: R16...R31.

Alias zu ORI Rd,K.

## **CBR – Löschen Bits in Register** CBR Rd,K.

Einsen im Direktwert K führen zum Löschen der betreffenden Bits im Register Rd. Nullen im Direktwert K lassen die betreffenden Bitpositionen im Register Rd unverändert.

Register: R16...R31.

Alias zu ANDI Rd,/K – der Assembler erzeugt für CBR einen ANDI-Befehl mit negiertem Direktwert.

*Achtung – Gotcha:*

SBR und CBR sind keine richtigen Einzelbitbefehle (anders als SBI und CBI):

- SBI A,5 setzt Bit 5 im E-A-Register A,
- SBR Rd,5 setzt die Bits 2 und 0 im Register Rd (gemäß Bitmuster 5H = 101).

*Praxistip:* Zum Setzen und Löschen von Einzelbits in Registern Makros definieren!

## **TST – Testen auf Null oder Minus** TST Rd.

Prüft, ob ein Registerinhalt gleich Null oder ob er negativ ist (anhand der gesetzten Flagbits Z und N erkennbar). Registerinhalt wird dabei nicht verändert. Prinzip: konjunktive Verknüpfung "mit sich selbst".

Alias zu AND Rd,Rd.

#### **CLR – Register löschen** CLR Rd

Der Inhalt des Registers Rd wird gelöscht (Null). Prinzip: Antivalenzverknüpfung (XOR) "mit sich selbst".

<sup>1):</sup> nicht zuletzt: damit die Befehlsliste nach mehr aussieht ...

Flagbits: S, V, N werden Null, Z wird Eins. Die anderen bleiben, wie sie sind.

Register: R0...R31.

Alias zu EOR Rd,Rd.

#### **SER – Register setzen** SER Rd

Der Inhalt des Registers Rd wird gesetzt (FFH).

Register: R16...R31.

Flagbits: bleiben, wie sie sind.

Alias zu LDI Rd,FFH.

# **Arithmetische Operationen**

**ADD – Addieren** ADD Rd,Rr

Die Inhalte der Register Rr und Rd werden als Binärzahlen zueinander addiert. Das Ergebnis wird im Register Rd gespeichert.

 $\langle Rd \rangle := \langle Rd \rangle + \langle Rr \rangle$ 

Register: R0...R31.

Flagbits: H, S, V, N, Z, C werden gemäß Verknüpfungsergebnis gestellt.

Dauer: 1 Taktzyklus.

### **ADC – Addieren mit Eingangsübertrag** ADC Rd,Rr

Die Inhalte der Register Rr und Rd werden als Binärzahlen zueinander addiert. In die Addition fließt weiterhin die Belegung des Flagbits C als Eingangsübertrag ein. Das Ergebnis wird im Register Rd gespeichert.

 $<$ Rd $> :=$   $<$ Rd $> +$   $<$ Rr $>$  + C

Register: R0...R31.

Flagbits: H, S, V, N, Z, C werden gemäß Verknüpfungsergebnis gestellt. Die anderen bleiben, wie sie sind.

Dauer: 1 Taktzyklus.

### **ADIW – Addieren Direktwert zu Wort in Registerpaar** ADIW Rd,K

Der Inhalt des mit Rd angegebenen Registerpaares und der Direktwert K werden als Binärzahlen zueinander addiert. Das Ergebnis wird im besagten Registerpaar gespeichert.

 $\langle Rd, Rd+1 \rangle := \langle Rd, Rd+1 \rangle + K$ 

Register: R24, R26, R28, R30.

Wertebereich des Direktwertes K: 0...63. Wird vorzeichenlos erweitert.

Ein Hilfsbefehl vor allem zum Umgang mit den Adreßregistern X, Y, Z.

Die Registerpaare: R24 – R25; R26 – R27 (X); R28 – R29 (Y); R30 – R31 (Z).

Flagbits: S, V, N, Z, C werden gemäß Verknüpfungsergebnis gestellt. Die anderen bleiben, wie sie sind.

Dauer: 2 Taktzyklen.

### **SUB – Subtrahieren** SUB Rd,Rr

Die Inhalte der Register Rr und Rd werden als Binärzahlen voneinander subtrahiert. Das Ergebnis wird im Register Rd gespeichert.

 $\langle Rd \rangle := \langle Rd \rangle - \langle Rr \rangle$ 

Register: R0...R31.

Flagbits: H, S, V, N, Z, C werden gemäß Verknüpfungsergebnis gestellt. Die anderen bleiben, wie sie sind.

Dauer: 1 Taktzyklus.

**SBC – Subtrahieren mit Eingangsübertrag** SBC Rd,Rr

Die Inhalte der Register Rr und Rd werden als Binärzahlen voneinader subtrahiert. In die Subtraktion fließt weiterhin die Belegung des Flagbits C als Eingangsübertrag ein. Das Ergebnis wird im Register Rd gespeichert.

 $<$ Rd $>$  :=  $<$ Rd $>$  –  $<$ Rr $>$  – C

Register: R0...R31.

Flagbits: H, S, V, N, Z, C werden gemäß Verknüpfungsergebnis gestellt. Die anderen bleiben, wie sie sind. Besonderheit Z-Flag: wird gelöscht, wenn Resultat  $\neq 0$ ; bleibt auf bisherigem Wert, wenn Resultat  $= 0$  (Sticky Flag).

Dauer: 1 Taktzyklus.

## **SUBI – Subtrahieren Direktwert** SUBI Rd,K

Der Direktwert wird vom Inhalt des Registers Rd subtrahiert. Das Ergebnis wird im Register Rd gespeichert.

 $<$ Rd $>$  :=  $<$ Rd $>$  – K

Register: R16...R31.

Flagbits: H, S, V, N, Z, C werden gemäß Verknüpfungsergebnis gestellt. Die anderen bleiben, wie sie sind.

Dauer: 1 Taktzyklus.

### **SBCI – Subtrahieren Direktwert mit Eingangsübertrag** SBCI Rd,K

Der Direktwert wird vom Inhalt des Registers Rd subtrahiert. In die Subtraktion fließt weiterhin die Belegung des Flagbits C als Eingangsübertrag ein. Das Ergebnis wird im Register Rd gespeichert.

 $<$ Rd $>$ :=  $<$ Rd $>$  – K – C

Register: R16...R31.

Flagbits: H, S, V, N, Z, C werden gemäß Verknüpfungsergebnis gestellt. Die anderen bleiben, wie sie sind.

Besonderheit Z-Flag: wird gelöscht, wenn Resultat  $\neq 0$ ; bleibt auf bisherigem Wert, wenn Resultat = 0 (Sticky Flag).

Dauer: 1 Taktzyklus.

### *Hinweis:*

Es gibt keine entsprechenden Befehle zum Addieren von Direktwerten. Sind Direktwertezu addieren, können Befehle SUBI und SBCI verwendet werden, wobei als Direktwert jeweils das Zweierkomplement des gewünschten Zahlenwertes anzugeben ist (Angabe als negative Zahl).

## *Programmierbeispiel:*

Das Registerpaar r17, r16 wird mit dem Wert 10 000 geladen. Dann wird dieser Wert um 1000 erhöht:

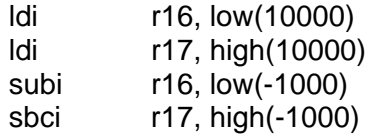

**SBIW – Subtrahieren Direktwert von Wort in Registerpaar** SBIW Rd,K

Der Direktwert K und der Inhalt des mit Rd angegebenen Registerpaares werden als Binärzahlen voneinander subtrahiert. Das Ergebnis wird im besagten Registerpaar gespeichert.

 $\langle Rd, Rd+1 \rangle := \langle Rd, Rd+1 \rangle - K$ 

Register: R24, R26, R28, R30.

Wertebereich des Direktwertes K: 0...63. Wird vorzeichenlos erweitert.

Ein Hilfsbefehl vor allem zum Umgang mit den Adreßregistern X, Y, Z. Die Registerpaare: R24 – R25;  $R26 - R27$  (X);  $R28 - R29$  (Y);  $R30 - R31$  (Z).

Flagbits: S, V, N, Z, C werden gemäß Verknüpfungsergebnis gestellt. Die anderen bleiben, wie sie sind.

Dauer: 2 Taktzyklen.

#### **NEG – Zweierkomplement** NEG Rd

Es wird das Zweierkomplement des Inhalts von Register Rd gebildet. Das Ergebnis wird im Register Rd gespeichert.

 $\langle Rd \rangle := 0 - \langle Rd \rangle$ 

Register: R0...R31.

Flagbits: H, S, V, N, Z, C werden gemäß Verknüpfungsergebnis gestellt.

Dauer: 1 Taktzyklus.

#### **INC – Erhöhen um 1** INC Rd

Der Inhalt des Registers Rd wird um Eins erhöht. Das Ergebnis wird im Register Rd gespeichert.

 $<$ Rd $>$ :=  $<$ Rd $>$ +1

Register: R0...R31.

Flagbits: S, V, N, Z werden gemäß Verknüpfungsergebnis gestellt.

Dauer: 1 Taktzyklus.

## **DEC – Vermindern um 1** DEC Rd

Der Inhalt des Registers Rd wird um Eins vermindert. Das Ergebnis wird im Register Rd gespeichert.

 $<$ Rd $>$  :=  $<$ Rd $>$  – 1

Register: R0...R31.

Flagbits: S, V, N, Z werden gemäß Verknüpfungsergebnis gestellt.

Dauer: 1 Taktzyklus.

**MUL, MULS, MULSU – Multiplizieren** MUL Rd,Rr MULS Rd,Rr MULSU Rd,Rr

Die Inhalte der Register Rd und Rr werden als Binärzahlen (ohne bzw. mit Vorzeichen) miteinander multipliziert. Das 16 Bits lange Ergebnis wird in den Registern R1 und R0 gespeichert.  $\langle R1, R0 \rangle := \langle Rd \rangle \cdot \langle Rr \rangle$ 

## *Varianten:*

- MUL: vorzeichenlose Multiplikation,
- MULS: ganzzahlige Multiplikation,
- MULSU: Multiplikation ganzzahlig (Rd) und vorzeichenlos(Rr). Ergebnis ganzzahlig (mit Vorzeichen)

Register: R0...R31.

Flagbits: Z wird gesetzt, wenn das Ergebnis gleich null ist. C entspricht dem höchstwertigen Ergebnisbit (Bit 15 bzw. Bit 7, R1). Die anderen bleiben, wie sie sind.

Dauer: 2 Taktzyklen

**FMUL, FMULS, FMULSU – Multiplikation mit Linkverschiebung** FMUL Rd,Rr FMULS Rd,Rr FMULSU Rd,Rr

Die Inhalte der Register Rd und Rr werden als Binärzahlen miteinander multipliziert. Die Belegung des höchstwertigen Ergebnisbits wird in das Flagbit C übernommen. Das Ergebnis wird um ein Bit nach links verschoben und in den Registern R1 und R0 gespeichert.

 $\langle R1, R0 \rangle := (\langle Rd \rangle \cdot \langle Rr \rangle) \cdot 2$ 

*Varianten:*

- FMUL: vorzeichenlose Multiplikation,
- FMULS: ganzzahlige Multiplikation,
- FMULSU: Multiplikation ganzzahlig (Rd) und vorzeichenlos(Rr).

Register: R16...R31.

Flagbits: Z wird gesetzt, wenn das Ergebnis gleich Null ist. C entspricht dem (herausgeschobenen) höchstwertigen Ergebnisbit (Bit 15). Die anderen bleiben, wie sie sind.

Dauer: 2 Taktzyklen

Anwendung: vor allem um Binärbrüche des Formates 1.7 (Bit 7 = Einerstelle, Bits 6...0 = Stellen nach dem Binärkomma) miteinander zu multiplizieren (erzeugt Format 2.14) und auf das Format 1.15 zu bringen (Signalverarbeitung usw.)

## **Vergleichsbefehle**

## **CP – Vergleichen** CP Rd,Rr

Die Inhalte der Register Rr und Rd werden als Binärzahlen voneinader subtrahiert. Die Registerinhalte werden nicht verändert.

Vergleichsablauf: <Rd> – <Rr>

Register: R0...R31.

Flagbits: H, S, V, N, Z, C werden gemäß Verknüpfungsergebnis gestellt.

Dauer: 1 Taktzyklus.

## **CPI – Vergleichen mit Direktwert** CPI Rd,K

Der Direktwert K und der Inhalt des Registers Rd werden als Binärzahlen voneinader subtrahiert. Der Registerinhalt wird nicht verändert.

Vergleichsablauf: <Rd> – K

Register: R16...R31.

Flagbits: H, S, V, N, Z, C werden gemäß Verknüpfungsergebnis gestellt. Dauer: 1 Taktzyklus.

## **CPC – Vergleichen mit Eingangsübertrag** CP Rd,Rr

Die Inhalte der Register Rr und Rd werden als Binärzahlen voneinader subtrahiert. In die Subtraktion fließt weiterhin die Belegung des Flagbits C als Eingangübertrag ein. Die Registerinhalte werden nicht verändert.

Vergleichsablauf:  $\langle Rd \rangle - \langle Rr \rangle - C$ 

Register: R0...R31.

Flagbits: H, S, V, N, Z, C werden gemäß Verknüpfungsergebnis gestellt. Besonderheit Z-Flag: wird gelöscht, wenn Resultat  $\neq 0$ ; bleibt auf bisherigem Wert, wenn Resultat = 0 (Sticky Flag).

Dauer: 1 Taktzyklus.

## **CPSE – Vergleichen und Überspringen bei Gleichheit** CPSE Rd,Rr

Die Inhalte der Register Rr und Rd werden als Binärzahlen voneinander subtrahiert. Die Registerinhalte werden nicht verändert. Das Vergleichsergebnis steuert das Holen des nächsten Befehls:

- sind beide Registerinhalte ungleich, wird der Folgebefehl ausgeführt,
- sind beide Registerinhalte gleich, wird der Folgebefehl übersprungen, also der übernächste Befehl ausgeführt.

(Folge CPSE – JMP entspricht Verzweigen bei Ungleichheit.)

Vergleichsablauf: <Rd> – <Rr>

Register: R0...R31.

Flagbits: bleiben, wie sie sind.

Dauer:

- 1 Taktzyklus, wenn Ungleichheit (kein Überspringen),
- 2 Taktzyklen, wenn Gleichheit und ein 16 Bits langer Befehl übersprungen werden muß,
- 2 Taktzyklen, wenn Gleichheit und ein 32 Bits langer Befehl übersprungen werden muß.

## **Verschiebeoperationen**

**LSL – Linksverschieben** LSL Rd

Der Inhalt des Registers Rd wird um eine Bitposition nach links verschoben. Das ursprüngliche Bit 7 gelangt dabei in das Flagbit C. Bit 0 wird gelöscht. Das Ergebnis wird im Register Rd gespeichert. Entspricht Multiplikation mit 2.

Register: R0...R31.

Flagbits: H, S, V, N, Z, C werden gemäß Ergebnis gestellt. Besonderheiten:  $H := \text{Bitposition } 3$ ;  $C := \text{Bitposition } 7$ .

Dauer: 1 Taktzyklus.

**LSR – Rechtsverschieben** LSR Rd

Der Inhalt des Registers Rd wird um eine Bitposition nach rechts verschoben. Das ursprüngliche Bit 0 gelangt dabei in das Flagbit C. Bit 7 wird gelöscht. Das Ergebnis wird im Register Rd gespeichert. Entspricht der vorzeichenlosen Division durch 2.

Register: R0...R31.

Flagbits: S, V, N, Z, C werden gemäß Ergebnis gestellt. Besonderheit:  $C := \text{Bitposition } 0$ .

Dauer: 1 Taktzyklus.

### **ASR – Rechtsverschieben arithmetisch** ASR Rd

Der Inhalt des Registers Rd wird um eine Bitposition nach rechts verschoben. Das ursprüngliche Bit 0 gelangt dabei in das Flagbit C. Bit 7 bleibt unverändert. Das Ergebnis wird im Register Rd gespeichert.

Register: R0...R31.

Flagbits: S, V, N, Z, C werden gemäß Ergebnis gestellt. Besonderheit:  $C := \text{Bitposition } 0.$ 

Dauer: 1 Taktzyklus.

### **ROL – Linksrotieren durch Übertrag** ROL Rd

Der Inhalt des Registers Rd wird um eine Bitposition nach links verschoben. Dabei läuft das Flagbit C in Bitposition 0 ein, und das ursprüngliche Bit 7 gelangt in das Flagbit C. Das Ergebnis wird im Register Rd gespeichert.

Register: R0...R31.

Flagbits: H, S, V, N, Z, C werden gemäß Ergebnis gestellt. Besonderheiten: H := Bitposition 3; C := Bitposition 7.

Dauer: 1 Taktzyklus.

## **ROR – Rechtsrotieren durch Übertrag** ROR Rd

Der Inhalt des Registers Rd wird um eine Bitposition nach rechts verschoben. Dabei läuft das Flagbit C in Bitposition 7 ein, und das ursprüngliche Bit 0 gelangt in das Flagbit C. Das Ergebnis wird im Register Rd gespeichert.

Register: R0...R31.

Flagbits: S, V, N, Z, C werden gemäß Ergebnis gestellt. Besonderheit:  $C := \text{Bitposition } 0.$ 

Dauer: 1 Taktzyklus.

**SWAP – Tetraden vertauschen** SWAP Rd

Die Tetraden (Halbbytes) des Registers Rd werden miteinander vertauscht: Bits 7...4 => Bits 3...0; Bits 3...0 => Bits 7...4. Das Ergebnis wird im Register Rd gespeichert.

Register: R0...R31.

Flagbits: bleiben, wie sie sind.

Dauer: 1 Taktzyklus.

# **Programmsteuerbefehle**

## **Einzelbitbefehle**

### **SBRC – Überspringen, wenn Bit in Register gelöscht** SBRC Rd,b

Fragt Bit in Position b ( $b = 0...7$ ) des Registers Rd ab und steuert dementsprechend das Holen des nächsten Befehls:

- ist das Bit gesetzt, wird der Folgebefehl ausgeführt,
- ist das Bit gelöscht, wird der Folgebefehl übersprungen, also der übernächste Befehl ausgeführt.

(Folge SBRC – JMP entspricht Verzweigen bei gesetztem Bit.)

Register: 0...31.

Flagbits: bleiben, wie sie sind.

Dauer:

- 1 Taktzyklus, wenn Bit gesetzt ist (kein Überspringen),
- 2 Taktzyklen, wenn Bit gelöscht ist und ein 16 Bits langer Befehl übersprungen werden muß,
- 2 Taktzyklen, wenn Bit gelöscht ist und ein 32 Bits langer Befehl übersprungen werden muß.

## **SBRS – Überspringen, wenn Bit in Register gesetzt** SBRS Rd,b

Fragt Bit in Position b ( $b = 0...7$ ) des Registers Rd ab und steuert dementsprechend das Holen des nächsten Befehls:

- ist das Bit gelöscht, wird der Folgebefehl ausgeführt,
- ist das Bit gesetzt, wird der Folgebefehl übersprungen, also der übernächste Befehl ausgeführt.

(Folge SBRS – JMP entspricht Verzweigen bei gelöschtem Bit.)

Register: 0...31.

Flagbits: bleiben, wie sie sind.

Dauer:

- 1 Taktzyklus, wenn Bit gelöscht ist (kein Überspringen),
- 2 Taktzyklen, wenn Bit gesetzt ist und ein 16 Bits langer Befehl übersprungen werden muß,
- 2 Taktzyklen, wenn Bit gesetzt ist und ein 32 Bits langer Befehl übersprungen werden muß.

## **BLD – Bit laden in T-Flag** BLD Rd,b

Transportiert Bit in Position b ( $b = 0...7$ ) des Registers Rd in das Flagbit T. Register: 0...31.

Flagbits: T := Bit b aus Register Rd. Die anderen bleiben, wie sie sind.

Dauer: 1 Taktzyklus.

#### **BST – Bit speichern aus T-Flag** BST Rd,b

Transportiert Flagbit T in Position b  $(b = 0...7)$  des Registers Rd.

Register: 0...31.

Flagbits: bleiben, wie sie sind.

Dauer: 1 Taktzyklus.

## **Verzweigen**

### **RJMP – Verzweigen relativ** RJMP k

Unbedingte Verzweigung zu einer Adresse, die aus dem Inhalt des Befehlszählers und der Adreßangabe k (-2048  $\le k \le 2047$ ) errechnet wird. In Programmspeichern von höchstens 4k Worten (8 kBytes) kann jedes Wort mittels RJMP ereicht werden (Adreßrechnung mit Wrap Around modulo Speichergröße).

 $\langle PC \rangle := \langle PC \rangle + k + 1$ 

Flagbits: bleiben, wie sie sind.

Dauer: 2 Taktzyklen.

### **IJMP – Verzweigen indirekt** IJMP

Unbedingte Verzweigung zu einer Adresse, die aus dem Adreßregister Z (R31, R30) entnommen wird. Es können nur die ersten 64k Worte erreicht werden (ist der Programmspeicher größer als 64k Worte, so werden die höherwertigen Adreßbits von Bit 17 an mit Nullen geladen).

 $\langle PCC \rangle := \langle R31, R30 \rangle (\langle PC (21:17) \rangle := 0)$ 

Flagbits: bleiben, wie sie sind.

Dauer: 2 Taktzyklen.

## **EIJMP – Verzweigen indirekt, erweitert** EIJMP

Unbedingte Verzweigung zu einer Adresse, die aus dem Bankregister EIND und aus dem Adreßregister Z (R31, R30) entnommen wird. Es kann der gesamte Programmspeicher erreicht werden.

 $\langle PC(15:0) \rangle := \langle R31, R30 \rangle$ ;  $\langle PC(21:17) \rangle := \langle EIND \rangle$ 

Flagbits: bleiben, wie sie sind.

Dauer: 2 Taktzyklen.

**JMP – Verzweigen im gesamten Programmadreßraum** JMP k

Unbedingte Verzweigung zu Adresse k (0 ≤ k < 4M). 32-Bit-Befehl.

Flagbits: bleiben, wie sie sind.

Dauer: 3 Taktzyklen.

## **BRBC, BRBS, Rxx – bedingtes relatives Verzweigen**

BRBC b,k BRBS b,k BRxx k

Die Maschinenbefehle können nur jeweils eines der Bitpositionen ds Statusregisters abfragen:

- BRBC b,k: Verzweigen, wenn Bit b gelöscht,
- BRBS b,k: Verzweigen, wenn Bit b gesetzt.

Die Befehle BRxx sind lediglich entsprechende Alias-Befehle. Ist die Bedingung xx nicht erfüllt, so wird der nächste Befehl von der folgenden Adresse geholt. Ist die Bedingung xx erfüllt, wird zu einer Adresse verzweigt, die aus dem Inhalt des Befehlszählers und der Adreßangabe k (-64  $\leq$  k  $\leq$  63) errechnet wird. Zu den Verzweigungbedingungen siehe die folgenden Tabellen.

 $\langle PC \rangle := \langle PC \rangle + 1$  oder  $\langle PC \rangle := \langle PC \rangle + k + 1$ 

Flagbits: bleiben, wie sie sind.

Dauer:

- 1 Taktzyklus, wenn Bedingung nicht erfüllt (kein Verzweigen),
- 2 Taktzyklen, wenn Bedingung erfüllt (Verzweigen).

| <b>Bezeichnung</b> |       |                                     |                                                                                                    |  |  |
|--------------------|-------|-------------------------------------|----------------------------------------------------------------------------------------------------|--|--|
| allgemein          | Atmel | <b>Benennung</b>                    | <b>Bedeutung</b>                                                                                                    |  |  |
| ΖF                 | Z     | Zero Flag                           | Ergebnis $= 0$                                                                                                    |  |  |
| <b>CF</b>          | C     | Carry Flag                          | Addition: Ausgangsübertrag $= 1$ ,<br>Subtraktion: Ausgangsübertrag = $0$ (Borgen)                                                         |  |  |
| <b>OF</b>          | V     | Overflow Flag                       | Overflow = Ausgangsübertrag $\neq$ Übertrag in die Vorzei-<br>chenstelle = Ausgangsübertrag $\oplus$ Übertrag in die Vorzei-<br>chenstelle |  |  |
| <b>SF</b>          | N     | Sign Flag (Atmel:<br>Negative Flag) | Vorzeichen (= höchstwertige Bitposition) = 1. Wert ist nega-<br>tiv                                                                        |  |  |

*a) Flagbits*

Die AVR-Prozessoren haben als zusätzliches Flagbit S (Signed Flag) die Verknüpfung N r V.

*b) das Statusregister (SREG):*

| 7 6 5 4 3 2 1 0 |  |  |  |
|-----------------|--|--|--|
|                 |  |  |  |

*c) Vergleichen vorzeichenloser Binärzahlen. Rechengang: A – B. Zweierkomplement-Arithmetik*

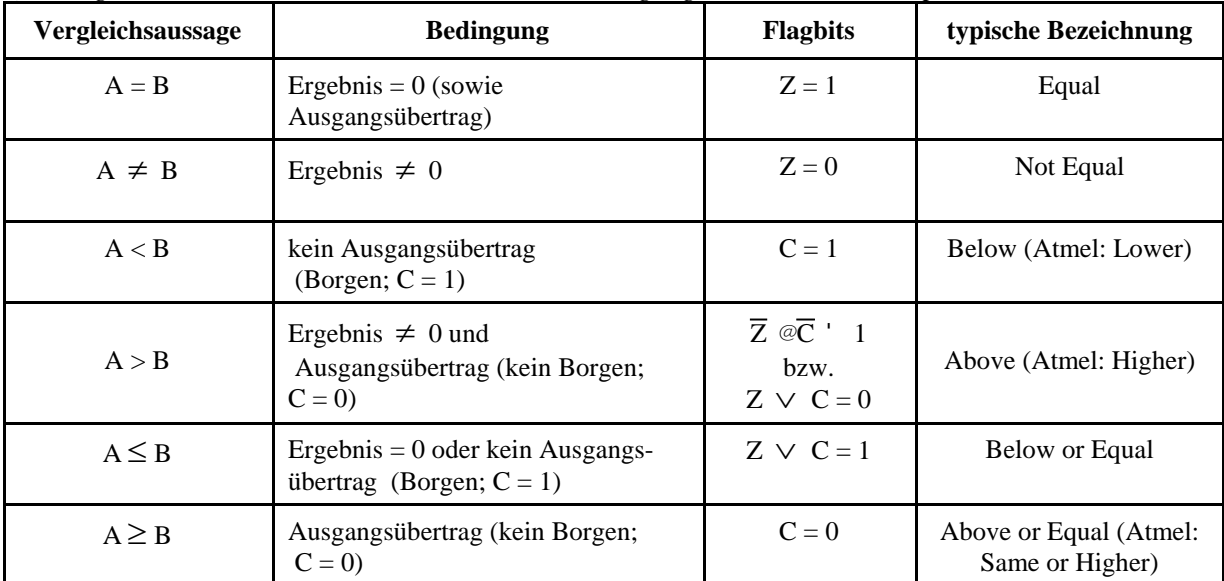

| Vergleichsaussage | <b>Bedingung</b><br><b>Flagbits</b>                                                                      |                                                                        | typische Bezeichnung |  |
|-------------------|----------------------------------------------------------------------------------------------------|------------------------------------------------------------------------|----------------------|--|
| $A = B$           | Ergebnis = $0$                                                                                           | $Z = 1$                                                                | Equal                |  |
| $A \neq B$        | Ergebnis $\neq 0$                                                                                        | $Z=0$                                                                  | Not Equal            |  |
| A < B             | Ergebnis negativ und Über-<br>lauf oder Ergebnis positiv<br>und kein Überlauf                            | $N \neq V$<br>$N \oplus V = 1$<br>$S = 1$                              | Less                 |  |
| A > B             | Ergebnis $\neq 0$ und Ergeb-<br>nis negativ und kein Über-<br>lauf oder Ergebnis positiv<br>und Überlauf | $Z = 0$ und $N = V$<br>$Z \cdot (N \oplus V) = 0$<br>$Z \bullet S = 0$ | Greater              |  |
| $A \leq B$        | Ergebnis = $0$ oder Ergebnis<br>negativ und Überlauf oder<br>Ergebnis positiv und kein<br>Überlauf       | Z oder ( $N \neq V$ )<br>$Z \vee (N \oplus V) = 1$<br>$Z \vee S = 1$   | Less or Equal        |  |
| $A \geq B$        | Ergebnis negativ und kein<br>Überlauf oder Ergebnis<br>positiv und Überlauf                              | $N = V$<br>$N \bigoplus V = 0$<br>$S = 0$                              | Greater or Equal     |  |

*d) Vergleichen ganzer Binärzahlen. Rechengang: A – B. Zweierkomplement-Arithmetik*

## *e) die Atmel-Bedingungen*

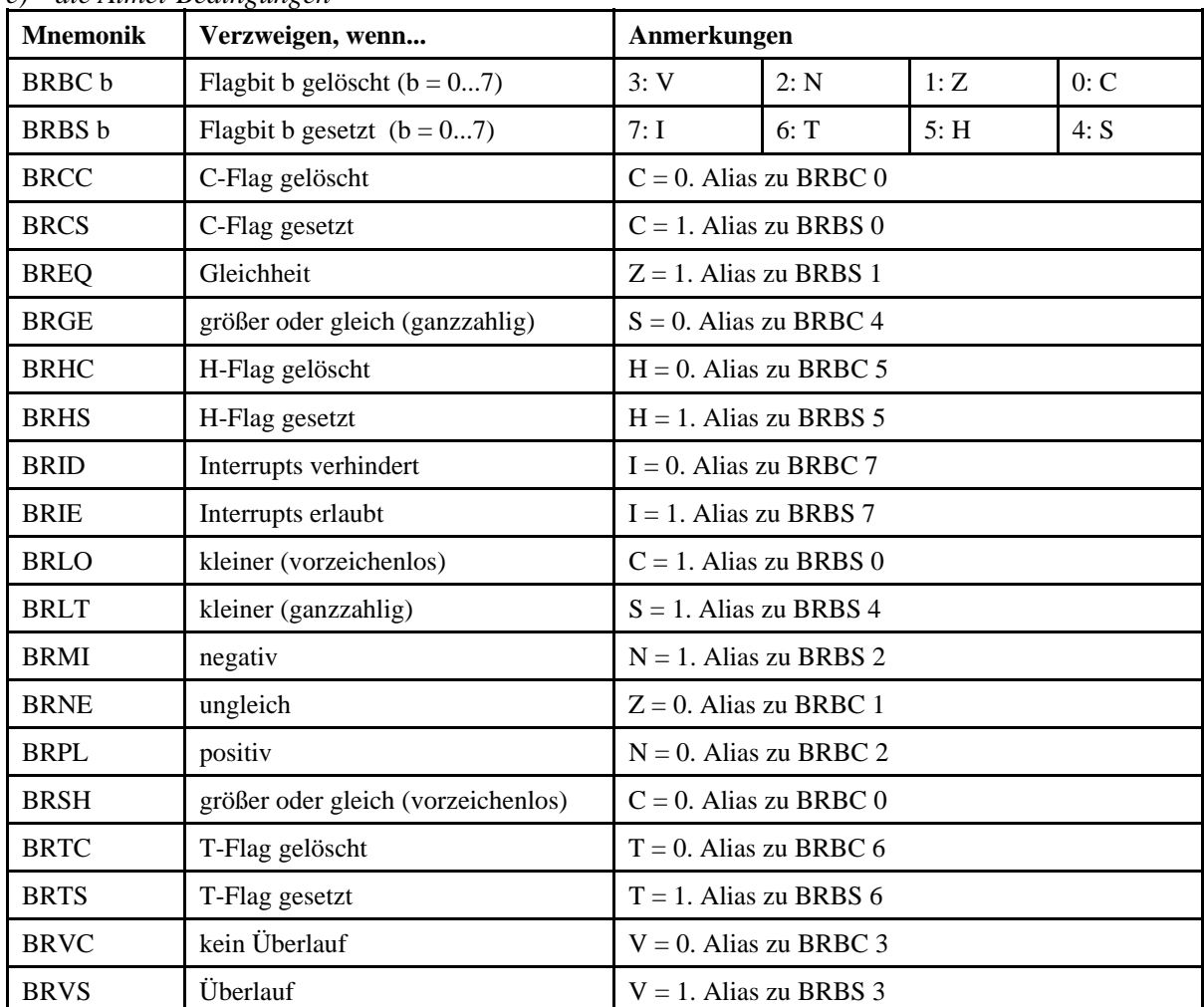

| Allgemeinbezeichnung       | Wirkung: Verzweigen, wenn | <b>AVR</b>  | <b>Abhilfe</b>                    |  |
|----------------------------|---------------------------|-------------|-----------------------------------|--|
| <b>Branch on Above</b>     | $A > B$ vorzeichenlos     |             | B-A; verzw. auf $B < A$ (BRLO)    |  |
| Branch on Above or Equal   | $A \geq B$ vorzeichenlos  | <b>BRSH</b> |                                   |  |
| <b>Branch on Below</b>     | $A < B$ vorzeichenlos     | <b>BRLO</b> |                                   |  |
| Branch on Below or Equal   | $A \leq B$ vorzeichenlos  |             | B-A; verzw. auf $B \geq A$ (BRSH) |  |
| Branch on Greater          | $A > B$ ganzzahlig        |             | B-A; verzw. auf $B < A$ (BRLT)    |  |
| Branch on Greater or Equal | $A \geq B$ ganzzahlig     | <b>BRGE</b> |                                   |  |
| <b>Branch on Less</b>      | $A < B$ ganzzahlig        | <b>BRLT</b> |                                   |  |
| Branch on Less or Equal    | $A \leq B$ ganzzahlig     |             | B-A; verzw. auf $B \geq A$ (BRGE) |  |
| Branch on Equal            | $A = B$                   | <b>BREQ</b> |                                   |  |
| Branch on Not Equal        | $A \neq B$                | <b>BRNE</b> |                                   |  |

*f) Vergleichen vorzeichenloser und ganzer Binärzahlen (Rechengang A-B):*

Die AVR-Prozessoren unterstützen nicht alle Verzweigungsbedingungen, die zum Vergleichen von Zahlenwerten erforderlich sind. Abhilfe: wenn wir A mit B vergleichen wollen, rechnen wir nicht A-B, sondern B-A und wenden die jeweils inverse Verzweigungsbedingung an.

*Praxistip:* Entsprechende Makros schreiben.

*g) Handbuchauszug (Atmel). Gleiche Aussage wie vorstehende Tabelle.*

| Test         | <b>Boolean</b>               | <b>Mnemonic</b>      | Complementary | <b>Boolean</b>             | <b>Mnemonic</b>  | <b>Comment</b> |
|--------------|------------------------------|----------------------|---------------|----------------------------|------------------|----------------|
| Rd > Rr      | $Z \bullet (N \oplus V) = 0$ | $BRLT^{(1)}$         | $Rd \leq Rr$  | $Z+(N \oplus V)=1$         | <b>BRGE*</b>     | Signed         |
| $Rd \geq Rr$ | $(N \oplus V) = 0$           | <b>BRGE</b>          | Rd < Rr       | $(N \oplus V) = 1$         | <b>BRLT</b>      | Signed         |
| $Rd = Rr$    | $Z = 1$                      | <b>BREQ</b>          | $Rd \neq Rr$  | $Z = 0$                    | <b>BRNE</b>      | Signed         |
| $Rd \leq Rr$ | $Z+(N \oplus V)=1$           | B RGE <sup>(1)</sup> | Rd > Rr       | $Z\bullet(N \oplus V) = 0$ | <b>BRLT*</b>     | Signed         |
| Rd < Rr      | $(N \oplus V) = 1$           | <b>BRLT</b>          | $Rd \geq Rr$  | $(N \oplus V) = 0$         | <b>BRGE</b>      | Signed         |
| Rd > Rr      | $C + Z = 0$                  | BRLO <sup>(1)</sup>  | $Rd \leq Rr$  | $C + Z = 1$                | <b>BRSH*</b>     | Unsigned       |
| $Rd \geq Rr$ | $C = 0$                      | <b>BRSH/BRCC</b>     | Rd < Rr       | $C = 1$                    | <b>BRLO/BRCS</b> | Unsigned       |
| $Rd = Rr$    | $Z = 1$                      | <b>BREQ</b>          | $Rd \neq Rr$  | $Z = 0$                    | <b>BRNE</b>      | Unsigned       |
| $Rd \leq Rr$ | $C + Z = 1$                  | BRSH <sup>(1)</sup>  | Rd > Rr       | $C + Z = 0$                | BRLO*            | Unsigned       |
| Rd < Rr      | $C = 1$                      | <b>BRLO/BRCS</b>     | $Rd \geq Rr$  | $C = 0$                    | <b>BRSH/BRCC</b> | Unsigned       |
| Carry        | $C = 1$                      | <b>BRCS</b>          | No carry      | $C = 0$                    | <b>BRCC</b>      | Simple         |
| Negative     | $N = 1$                      | <b>BRMI</b>          | Positive      | $N = 0$                    | <b>BRPL</b>      | Simple         |
| Overflow     | $V = 1$                      | <b>BRVS</b>          | No overflow   | $V = 0$                    | <b>BRVC</b>      | Simple         |
| Zero         | $Z = 1$                      | <b>BREQ</b>          | Not zero      | $Z = 0$                    | <b>BRNE</b>      | Simple         |

Note: 1. Interchange Rd and Rr in the operation before the test. i.e. CP Rd, Rr  $\rightarrow$  CP Rr, Rd

## **Unterprogrammruf und Rückkehr**

## **RCALL – Unterprogrammruf relativ**

RCALL k

Die Adresse des Folgebefehls wird auf den Stack gelegt (2 oder 3 Bytes, je nach Länge des Befehlszählers). Dann Verzweigung zu einer Adresse, die aus dem Inhalt des Befehlszählers und der Adreßangabe k (-2048  $\le k \le 2047$ ) errechnet wird. In Programmspeichern von höchstens 4k Worten (8 kBytes) kann jedes Wort mittels RCALL ereicht werden (Adreßrechnung mit Wrap Around modulo Speichergröße).

Flagbits: bleiben, wie sie sind.

Dauer:

- bei PC mit maximal 16 Bits: 3 Taktzyklen,
- bei PC mit 17...22 Bits: 4 Taktzyklen.

## **ICALL – Unterprogrammruf indirekt** ICALL

Die Adresse des Folgebefehls wird auf den Stack gelegt (2 oder 3 Bytes, je nach Länge des Befehlszählers). Dann Verzweigung zu einer Adresse, die aus dem Adreßregister Z (R31, R30) entnommen wird. Es können nur die ersten 64k Worte erreicht werden (ist der Programmspeicher größer als 64k Worte, so werden die höherwertigen Adreßbits von Bit 17 an mit Nullen geladen).

Flagbits: bleiben, wie sie sind.

Dauer:

- bei PC mit maximal 16 Bits: 3 Taktzyklen,
- bei PC mit 17...22 Bits: 4 Taktzyklen.

## **EICALL – Unterprogrammruf indirekt, erweitert**

EICALL

Die Adresse des Folgebefehls wird auf den Stack gelegt (2 oder 3 Bytes, je nach Länge des Befehlszählers). Dann Verzweigung zu einer Adresse, die aus dem Bankregister EIND und aus dem Adreßregister Z (R31, R30) entnommen wird. Es kann der gesamte Programmspeicher erreicht werden.

Flagbits: bleiben, wie sie sind.

Dauer:

- bei PC mit maximal 16 Bits: 3 Taktzyklen,
- bei PC mit 17...22 Bits: 4 Taktzyklen.

## **CALL – Unterprogrammruf im gesamten Programmadreßraum** CALL k

Die Adresse des Folgebefehls wird auf den Stack gelegt (2 oder 3 Bytes, je nach Länge des Befehlszählers). Dann Verzweigung zu Adresse k ( $0 \le k < 4M$ ). 32-Bit-Befehl.

Flagbits: bleiben, wie sie sind.

## Dauer:

- bei PC mit maximal 16 Bits: 3 Taktzyklen,
- bei PC mit 17...22 Bits: 4 Taktzyklen.

## **RET – Rückkehr aus Unterprogramm RET**

Die Rückkehradresse (2 oder 3 Bytes, je nach Länge des Befehlszählers) wird vom Stack geholt und in den Befehlszähler (PC) geladen.

Flagbits: bleiben, wie sie sind.

Dauer:

- bei PC mit maximal 16 Bits: 4 Taktzyklen,
- bei PC mit 17...22 Bits: 5 Taktzyklen.

## **Flagbitbefehle**

Diese Befehle dienen zum Setzen bzw. Löschen einzelner Flagbits im Zustandsregister. Die jeweils verbleibenden Flagbits bleiben, wie sie sind.

Dauer: 1 Taktzyklus.

*Grundbefehle:*

#### **BSET – Flagbit setzen** BSET s

Bit in Position s (s = 0...7) des Zustandsregisters wird gesetzt. Die anderen Flagbits bleiben, wie sie sind.

### **BCLR – Flagbit löschen** BCLR s

Bit in Position s (s = 0...7) des Zustandsregisters wird gelöscht. Die anderen Flagbits bleiben, wie sie sind.

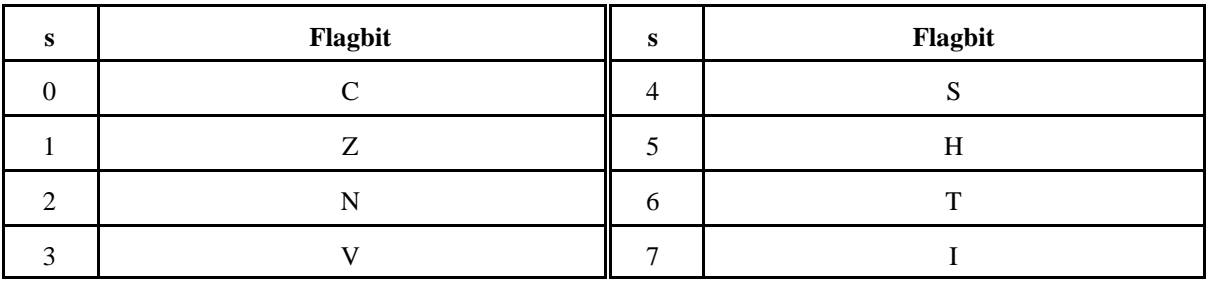

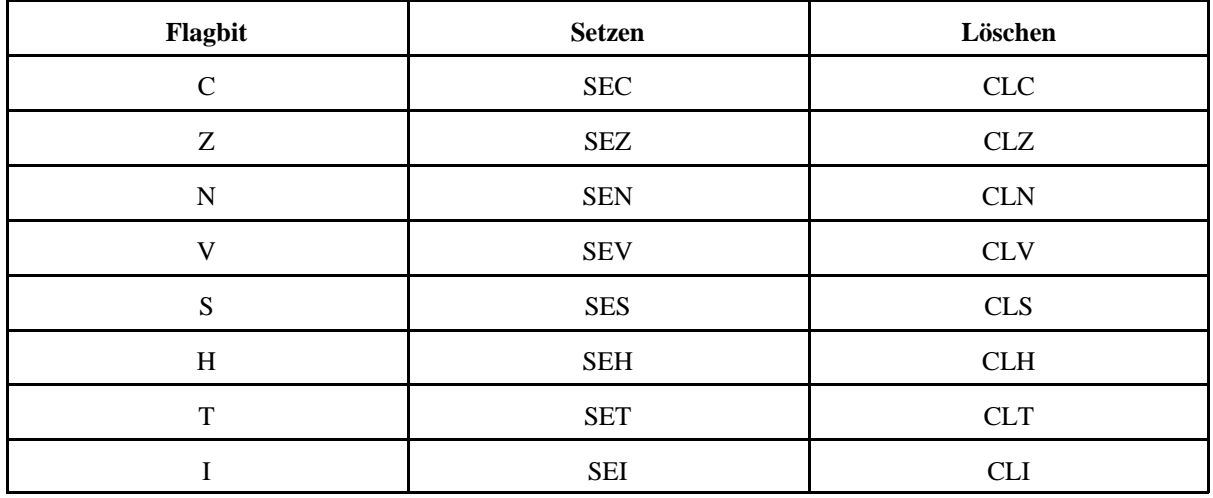

*Alias-Befehle:*

*Unterbrechungserlaubnissteuerung:*

- SEI = Enable Interrupt (Unterbrechung annehmen),
- CLI = Disable Interrupt (Unterbrechung nicht annehmen).

# **Sonstige Befehle**

## **RETI – Rückkehr aus Unterbrechungsbehandlung** RETI

Die Rückkehradresse (2 oder 3 Bytes, je nach Länge des Befehlszählers) wird vom Stack geholt und in den Befehlszähler (PC) geladen.

Flagbits: bleiben, wie sie sind.

Dauer:

- bei PC mit maximal 16 Bits: 4 Taktzyklen,
- bei PC mit 17...22 Bits: 5 Taktzyklen.

## **NOP – keine Operation (wirkungsloser Befehl)** NOP

Keine Wirkung, außer dem Weiterzählen des Befehlszählers.

Flagbits: bleiben, wie sie sind.

Dauer: 1 Taktzyklus.

### **SLEEP – Stromsparzustand einleiten SLEEP**

Versetzt den Prozesor in einen Stromsparzustand (modellspezifisch). Danach keine weitere Befehlsausführung.

Flagbits: bleiben, wie sie sind.

Dauer: 1 Taktzyklus.

## **WDR – Zeitkontrolle rücksetzen** WDR

Setzt Kontrollzeitgeber (Watchdog Timer) zurück und verhindert somit dessen Überlaufen (was zu einem Watchdog Reset führen würde).

Ist die Zeitkontrolle aktiviert, so müssen in hinreichend kurzen Zeitabständen WDR-Befehle gegeben werden. Einzelheiten sind modellspezifisch.

Flagbits: bleiben, wie sie sind.

Dauer: 1 Taktzyklus.